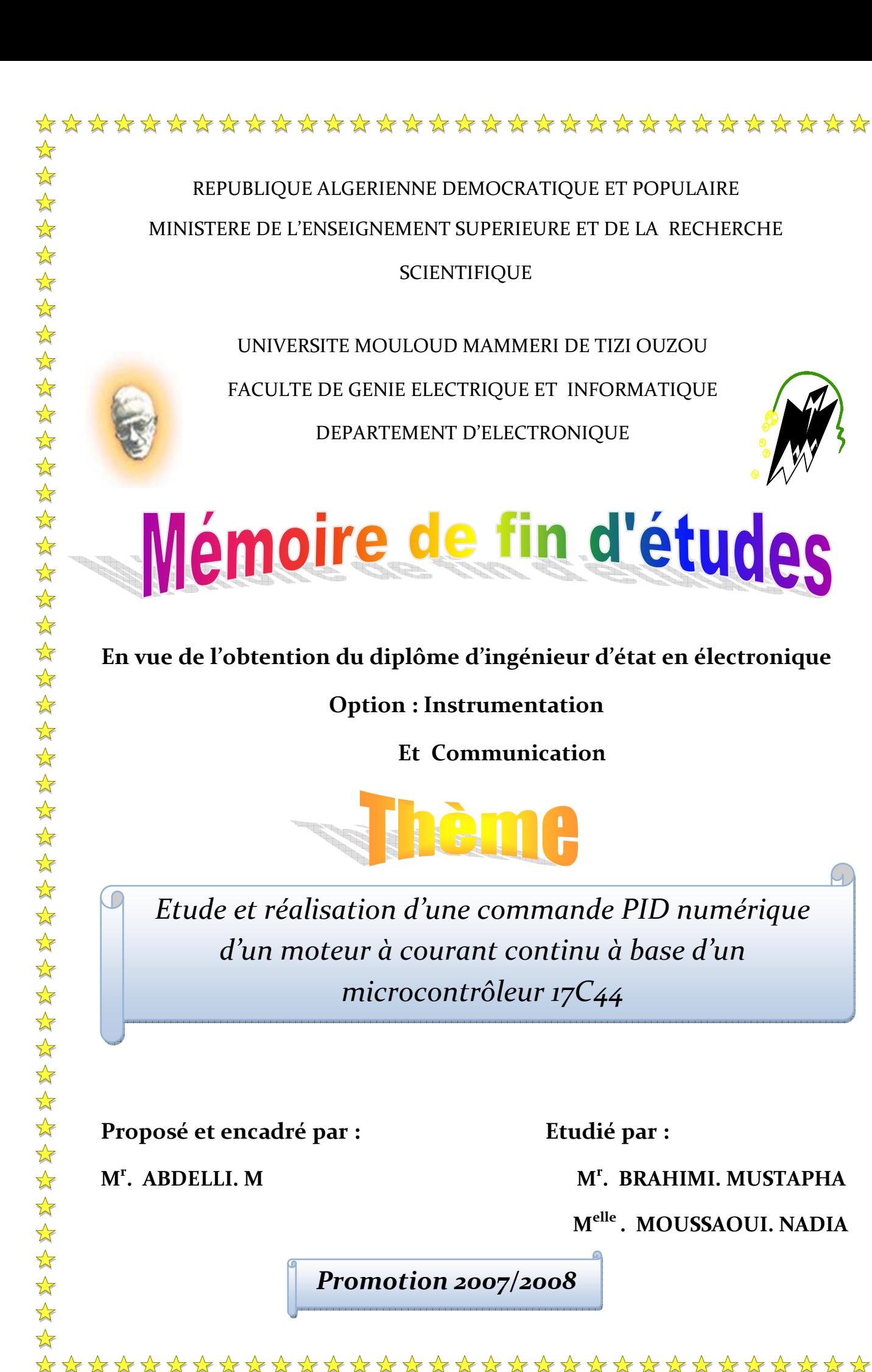

☆  $\sqrt{\phantom{a}}$  $\bigstar$  $\frac{1}{\sqrt{2}}$  $\frac{1}{\sqrt{2}}$  $\rightarrow$ 经经济经济经济经济发展发展 化化学 外外外外外  $\rightarrow$ 公众公众公众公众  $\frac{1}{\sqrt{2}}$  $\sqrt{\sqrt{2}}$ 22222

# *Sommaire*

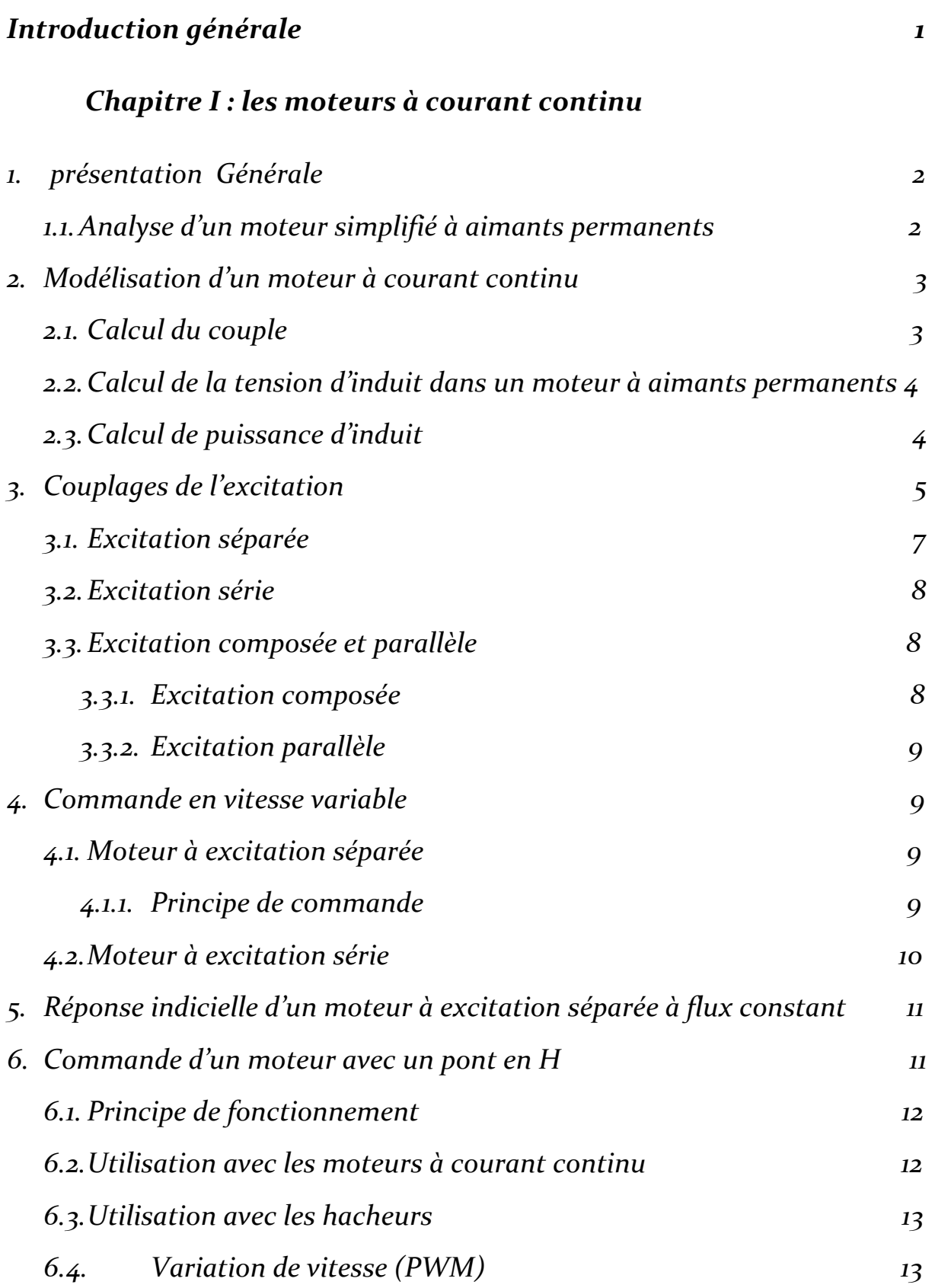

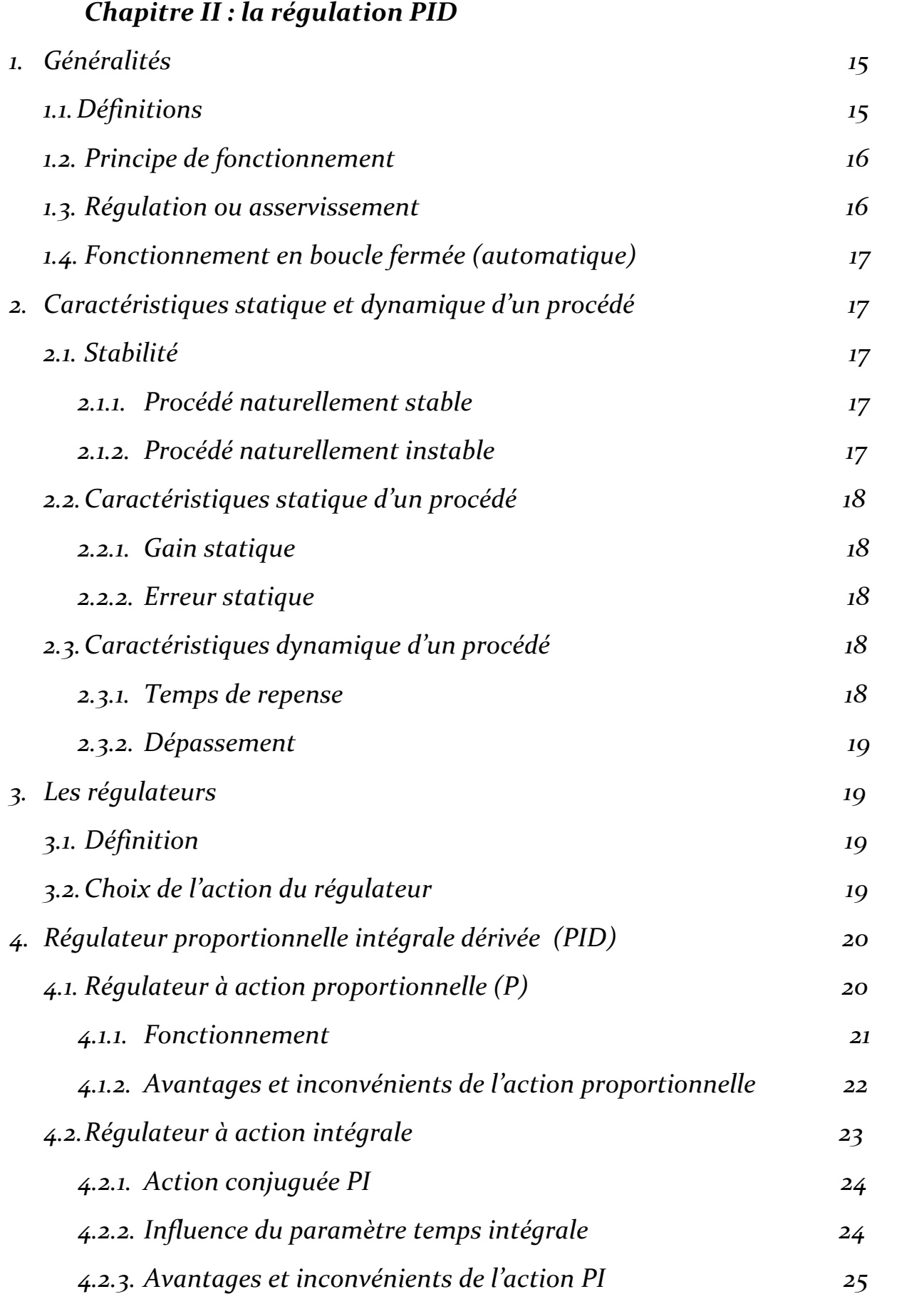

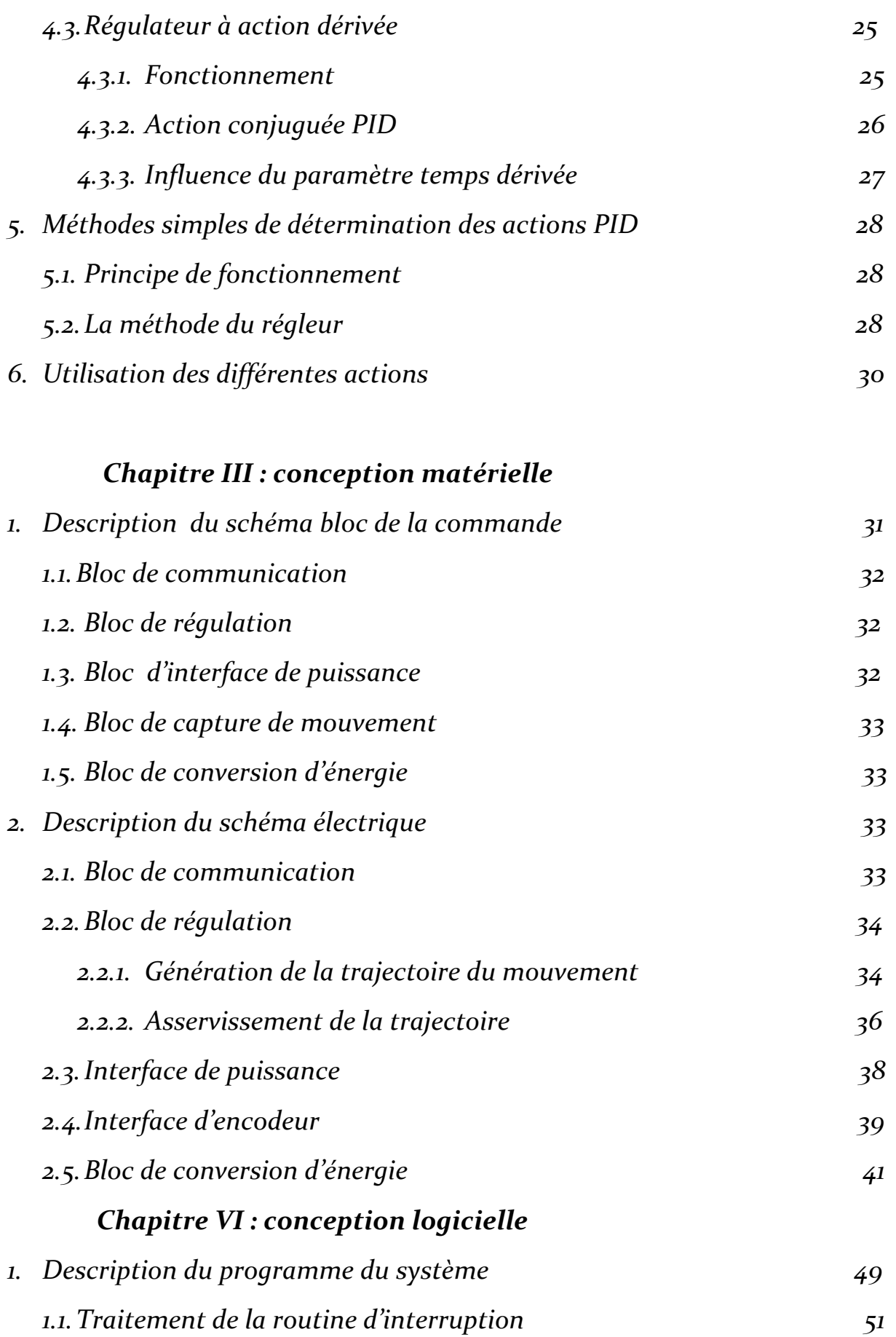

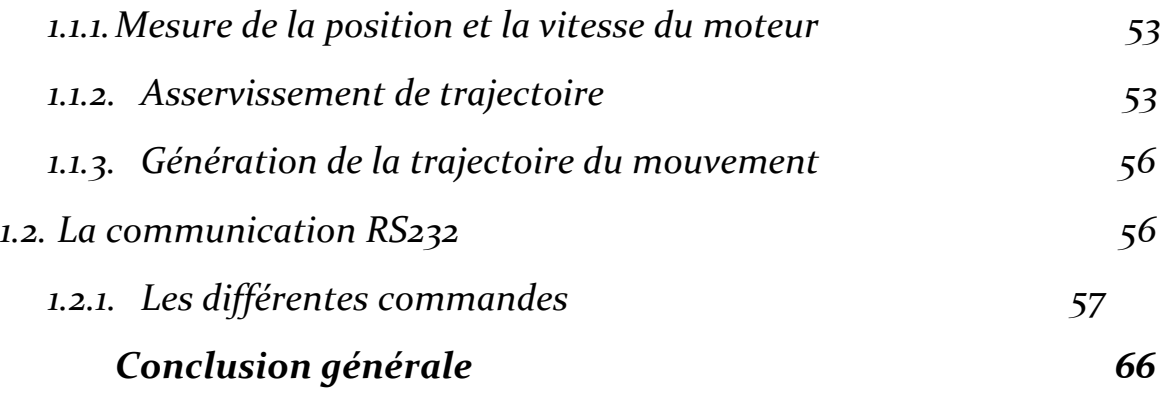

*Bibliographie* 

*Annexe*

# *Introduction générale*

 *De nos jours les techniques d'acquisition de données ont considérablement évolue en terme de rapidité, fiabilité et précision, en premier lieu, les capteurs qui bénéficient des nouvelles technologies, sont de plus en plus performants, en second lieu l'avènement des ordinateurs et microcontrôleurs qui, en permettant d'automatiser et de numériser des systèmes, offrant des gains important pour ce qui est de leurs traitement de l'information.* 

 *Le moteur à courant continu est très utilisé dans la chaine d'automatisme et robotique, il présente des avantages importants dans les systèmes de commande, en raison de sa très grande souplesse pour l'asservissement de vitesse et de position.*

 *La commande numérique est une technique utilisant des données numériques pour représenter des instructions à la conduite d'une machine ou d'un procèdé.d'une autre manière, elle est conçue pour piloter le fonctionnement d'une machine à partir des instructions d'un programme sans l'intervention directe de l'operateur pendant son exécution.*

 *Toute expérience de commande ou de surveillance de processus réels sur ordinateur exige en premier lieu une liaison appropriée avec le monde extérieur de cet ordinateur.*

*Notre travail porte sur la commande numérique d'un moteur à courant continu à base d'un microcontrôleur 17c44.*

*La présentation de notre travail s'est faite en quatre chapitres qui sont :*

 *Chapitre I : les moteurs à courant continu.*

 *Chapitre II : la régulation PID.*

 *Chapitre III : conception matérielle.*

 *Chapitre VI : conception logicielle.*

*Ce travail s'achève par une conclusion générale.*

#### *1. Présentation générale*

 D'un point de vue structurel, un moteur à courant continu comporte un induit tournant et un inducteur fixe. Cette dernière partie peut être soit bobinée, soit réalisée avec des aimants permanents.

Nous commencerons notre étude par un moteur simplifié de ce dernier type. Nous utiliserons, pour tout le chapitre, le modèle laplacien, qui consiste à ramener les conducteurs à la périphérie de l'entrefer sous la forme de courants superficiels fictifs. Cette approche est moins rigoureuse que l'analyse variationnelle avec des aimants équivalents, mais elle permet de décrire simplement tous les phénomènes principaux et secondaires qui régissent ces moteurs.

#### *1.1 Analyse d'un moteur simplifié à aimants permanents*

 Commençons par étudier, sur la (figure**1)**, une version simplifiée de ce moteur. Celui‐ci ne contient qu'une seule bobine rotorique, qui est alimentée par un collecteur à deux lames et un inducteur (stator) à aimants permanents (pôles nord N et sud S). Précisons que cette version ne démarre pas, car, en dessous de trois lames au collecteur, le rotor (induit) se bloque sur une position d'équilibre stable.

La source de tension alimente, via des frotteurs fixes, les bobines du rotor. Chacun de ces balais fixes touche successivement les lames du rotor, en direct ou en inverse. Les conducteurs vus par chaque pôle seront donc toujours orientés dans le même sens.

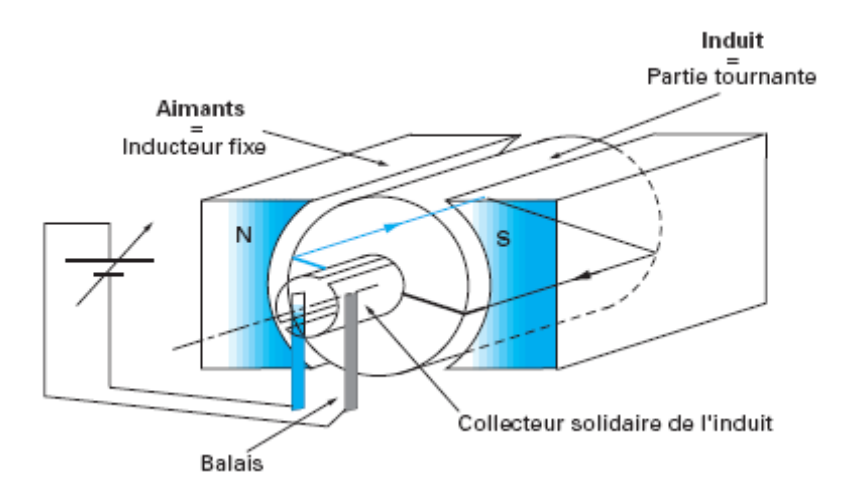

 *Figure 1 : moteur à courant continu à aimants permanant simplifie*

#### *2. Modélisation d'un moteur à courant continu*

 Nous avons étudié de façon sommaire la constitution des moteurs à courant continu. Comme nous l'avons présenté paragraphe 1, nous allons procéder à une mise en équation simple de ce type de moteur, à l'aide du modèle laplacien. Cette approche reste valable dans la plupart des cas, car les moteurs à collecteur ne sont en général pas beaucoup saturés et les interactions entre l'inducteur et l'induit restent faibles.

#### *2.1 Calcul du couple:*

 Dans un moteur industriel, tous les courants réels sont de même sens sous le pôle nord et de sens opposé sous le pôle sud. Par conséquent, les forces de Laplace appliquées aux conducteurs créent un couple résultant de même signe.

Dans la structure d'un moteur à courant continu, les vecteurs champs magnétiques et courants sont perpendiculaires, ceci induit une force F résultante tangentielle au rotor. L'expression de la force de Laplace s'écrit :

$$
DF = IdL^{\wedge}B \qquad (1)
$$

Son application à un conducteur élémentaire de longueur l (axial), s'exprime par la relation suivante :

$$
\frac{F}{Laxial} = IB \qquad (2)
$$

En intégrant sur tous les conducteurs élémentaires on trouve :

$$
\frac{Ftotale}{Laxial} = \left(\sum nI\right)B\qquad(3)
$$

Elle correspond au **couple total :**

$$
\mathcal{C} = K \emptyset I \tag{4}
$$

où  *ø* est le flux inducteur et *I* le courant d'induit.

 La première caractéristique importante des moteurs à courant continu : le **couple** est indépendant de la vitesse de rotation, mais il est en fonction du courant.

#### *2.2 Calcul de la tension d'induit dans un moteur à aimants permanents*

 Considérons un conducteur traversant à la vitesse V un champ d'induction B constant. Il est le siège d'une force contre électromotrice induite :

$$
e = \frac{d\phi}{dt} = BLV \tag{5}
$$

la relation générale est :

$$
E = K\emptyset\Omega\tag{6}
$$

La deuxieme caractéristique importante des moteurs à courant continu : la **tension induite** est indépendante du couple fourni ; elle n'est liée qu'à la vitesse de rotation . Pour cela un moteur électrique à courant continu est un actionneur commandé en vitesse par sa tension d'induit.

## *2.3 Calcul de la puissance d'induit*

Reprenons les formules :

$$
C = K\emptyset I \tag{4}
$$

$$
E = K\emptyset \Omega \tag{6}
$$

Ou nous avons neglige les pertes fer au rotor ,et exprimons à partir d'elle :

‐ la puissance mecanique :

$$
P = C\Omega \qquad (7)
$$

‐la puissance electromagnetique injectee dans l'entrefer :

$$
P = EI \tag{8}
$$

 On en déduit finalement le schéma équivalent complet du moteur décrit sur la figure **2**, où l'on a :

 $R_c$ : la resistance d'inducteur  $R_i$ : la resistance de l'induit  $L_i$ et  $L_i$ : inductance de l'induit et de l'inducteur

L'expérience montre que si l'inductance d'induit peut être faible dans les bons moteurs, en revanche celle de l'inducteur est toujours grande. La constante de temps correspondante  $L_f/R_f$  est souvent voisine de la seconde, d'où une grande difficulté à contrôler rapidement un moteur par son inducteur.

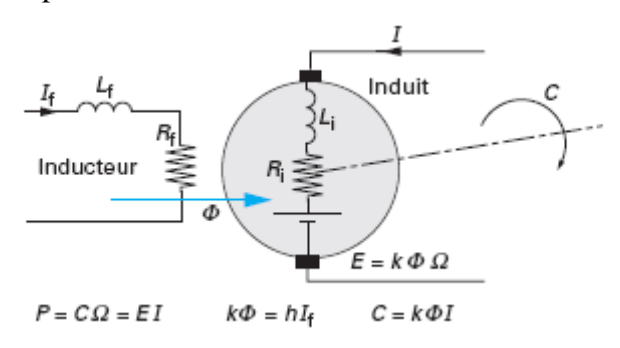

 *Figure 2 :schema equivalent d'un moteur à courant continu*

#### *3. Couplages de l'excitation*

Un moteur à courant continu comporte donc deux parties distinctes :

‐ l'une qui ne sert qu'à magnétiser (inducteur) ;

‐ l'autre qui transforme l'énergie électrique en énergie mécanique (induit).

Plusieurs possibilités de connexions électriques existent nous allons les examiner maintenant, en partant des deux relations fondamentales suivantes :

$$
C = hI_f I \qquad (9)
$$

$$
E = h\Omega I_f \qquad (10)
$$

Précisons que, dans tous les calculs qui suivent, nous ne nous intéresserons qu'au régime établi, d'où la suppression des inductances dans les schémas équivalents.

#### *3.1 Excitation séparée*

 Dans un moteur à excitation séparée l'inducteur et l'induit sont alimentes par deux sources, les cas fréquents ou la tension d'excitation est constante sont équivalents à ceux des moteurs à aimants permanents, dont le flux est constant. La figure **3** présente le principe de l'excitation séparée.

La loi d'Ohm appliquée à la maille définie par l'**inducteur** donne :

$$
E_f = R_f I_f \tag{11}
$$

De la même façon, la maille d'**induit** permet d'écrire :

 $(12)$ 

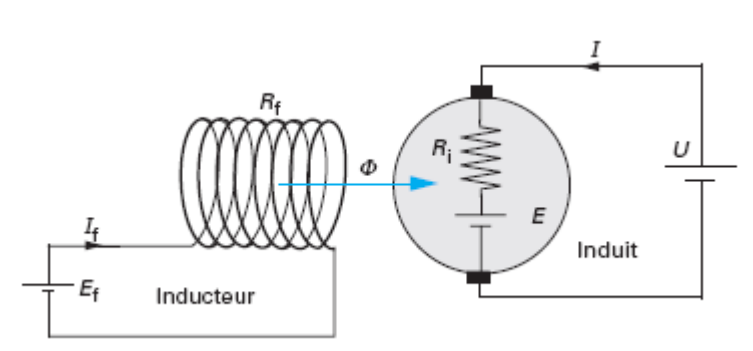

*Figure 3 :excitation séparée.*

- ¾ Remarque sur le fonctionnement :
	- $\checkmark$  C'est la charge coupleé au moteur qui impose le courant d'induit .
	- $\checkmark$  La vitesse de retation du moteur est proportionnelle à la tension d'alimentation de l'induit ,Le reglage de la vitesse est independant de la charge.
- ¾ Caracteristique mecanique du moteur :
- $\checkmark$  A vide , le couple utile est nul , l'intensite est nulle et la vitesse à vide est donneé par :

$$
\Omega_0 = \frac{U}{hI_f} \qquad (13)
$$

 $\checkmark$  Au demarrage, la vitesse de retation est nulle ainsi la fcem, l'intensite I imposeé par la charge est trop importante pour les enroulements de l'induit.Il faut donc demarrer sous une tension reduite ou intercaler un rheostat de demarrage dans le circuit d'induit .

#### *3.2 Excitation série*

 L'inducteur de ce moteur est en serie avec l'induit ,Le courant d'induit est également le courant d'excitation .

Nous suppesons que le flux utile sous un pole est poportionnel au courant d'excitation I (circuit magnetique non saturé ).

La figure **4** présente le principe de l'excitation série.

La loi d'Ohm appliquée à la maille définie par l'induit et l'inducteur permet d'écrire :

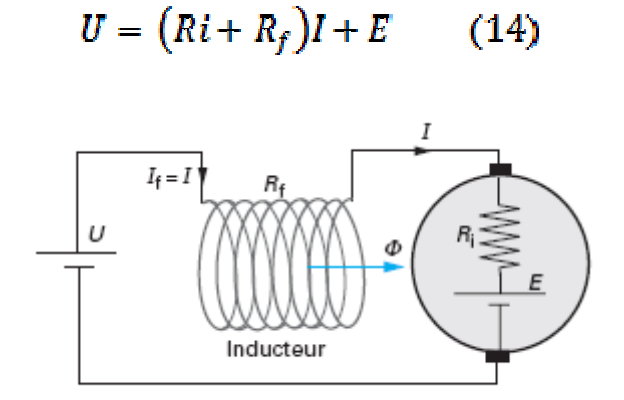

 $(14)$ 

*Figure 4 : excitation serie*

- $\triangleright$  Remarque sur le fonctionnement :
- $\checkmark$  C'est la charge qui impose le courant d'induit I.
- $\checkmark$  Si le couple augmente, l'intensité I augmente et la vitesse de rotation du moteur diminue.
- ¾ Caractéristique mécanique du moteur :

Le couple répond à la loi :

$$
C = hI^2 \tag{15}
$$

 Nous obtenons alors comme **caractéristique couple‐vitesse** une hyperbole. La figure **5** montre que cette hyperbole se rapproche des axes lorsque U diminue. Nous retrouvons la limite maximale du couple, imposée par le courant d'induit maximal, qui obéit à la relation :

$$
C_{max} = hI^2_{max} \tag{16}
$$

En examinant la figure **5** nous voyons que la vitesse est devenue très sensible au couple et que le moteur s'emballe à vide.

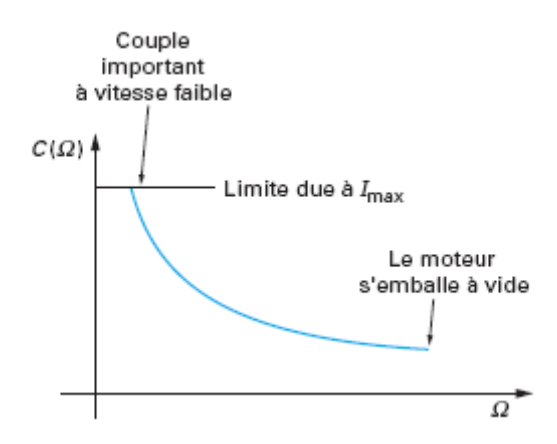

*Figure <sup>5</sup> :caracteristique couple‐vitesse en excitation serie .*

Un moteur à excitation serie peut fonctionner en mode defluxé, en plaçant des résistances en parallèle sur l'inducteur. Ce dispositif présenté sur la figure **6**, en dérivant une partie du courant d'inducteur, modifiant la magnétisation du moteur.

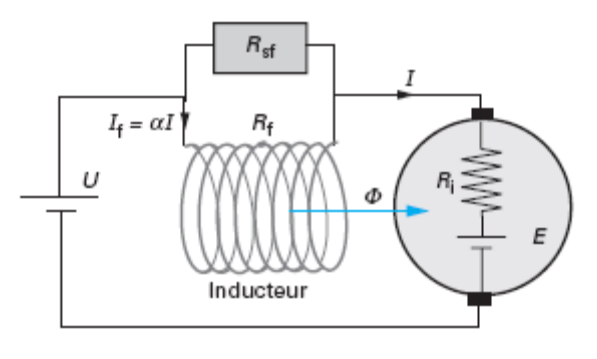

R<sub>sf</sub> résistance de défluxage

*Figure 6 : defluxage en mode excitation série.*

### *3.3 Excitations composée et parallèle*

#### *3.3.1 Excitation composée*

 Dans le mode composé illustré sur la figure **7**, l'inducteur est divisé en deux parties, l'une connectée en série et l'autre en parallèle. La force contre électromotrice et le couple répondent alors aux relations suivantes :

$$
E = \Omega(h_p l_{fp} + h_s I) \qquad (17)
$$
  

$$
C = I(h_p l_{fp} + h_s I) \qquad (18)
$$

En mode moteur, l'inducteur série est connecté de façon à diminuer le flux lorsque le courant d'induit augmente.

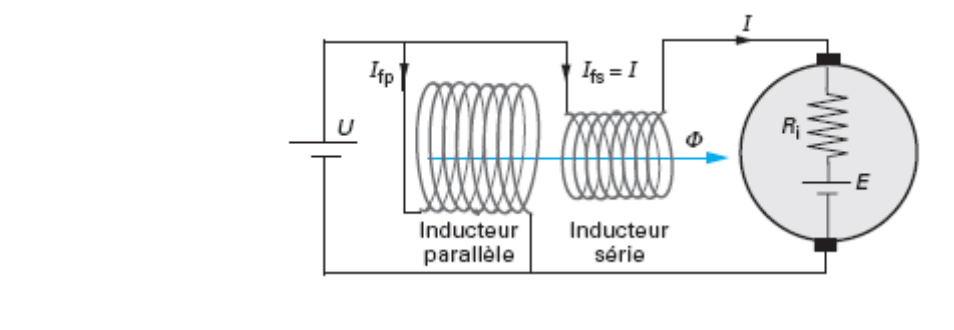

 *Figure 7 : excitation composée*

#### *3.3.2 Excitation parallèle*

 L'excitation parallèle n'est utilisée que pour les génératrices, car le moteur, démagnétisé à l'arrêt, ne peut pas démarrer. Le schéma de branchement se déduit du précédent (figure**7**), en retirant l'inducteur série.

#### *4. Commande en vitesse variable*

 Nous avons examiné le comportement en alimentation fixe des moteurs pour divers couplages de l'inducteur. Longtemps le moteur à courant continu a été le seul apte à la vitesse variable. De nombreuses solutions furent alors imaginées, en partant de résistances jusqu'aux variateurs électroniques modernes. Nous allons examiner rapidement dans quelles conditions le moteur à courant continu peut être utilisé en variation de vitesse.

#### *4.1 Moteur à excitation séparée*

#### *4.1.1 Principe de commande*

En négligeons la chute de tension de la résistance de l'induit en aura :

$$
U \approx E = hI_f \Omega \tag{19}
$$

donc :

$$
\Omega = \frac{U}{hI_f} \tag{20}
$$

Cette relation rappelle clairement ce que nous avons déjà évoqué : la vitesse de

rotation peut être augmentée par une action sur l'induit  $(U)$ ou sur l'inducteur  $(I<sub>F</sub>)$ .

Traditionnellement, la stratégie de commande est la suivante :

— si la **vitesse de rotation est inférieure à la vitesse nominale**, le flux est maintenu à sa valeur nominale, la variation de vitesse est alors réglée par la tension d'induit ;

— si la **vitesse de rotation est supérieure à la vitesse nominale**, la tension d'induit reste constante (imposée par la source), la vitesse est augmentée en abaissant le courant d'excitation (Défluxage).

#### **4***.2 Moteur à excitation série*

 Reprenons la relation avec les hypothèses formulées à son sujet et adaptons‐la au moteur à excitation série.

Son courant d'excitation étant proportionnel à celui qui traverse l'induit, nous obtenons :

$$
\Omega = \frac{U}{h \propto I} \qquad (21)
$$

Qui devient :

$$
\Omega = \frac{v}{\sqrt{c h}} \qquad (22)
$$

Cette relation montre la dépendance, de type hyperbolique, entre la vitesse de rotation et le couple. Nous retrouvons ici le même comportement global qu'avec le moteur à excitation séparée.

- soit un défluxage (*a* diminue) ;
- soit une augmentation de la tension d'induit peut accélérer le moteur.

#### *5. Réponse indicielle d'un moteur à excitation séparée à flux constant*

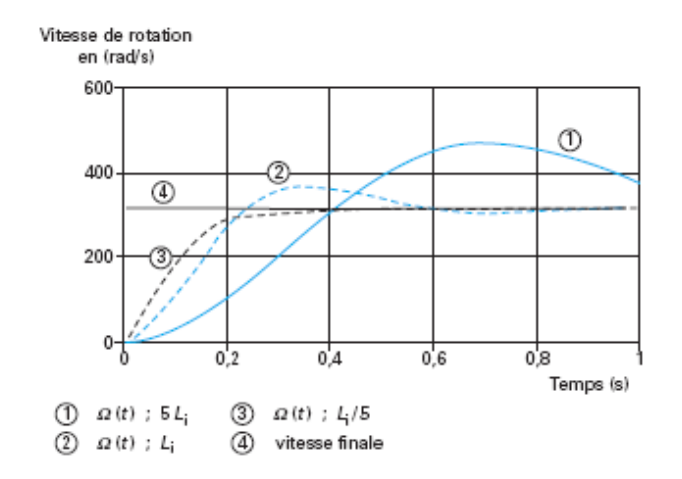

 *Figure 9 : réponse indicielle d'un moteur de 1KW*

 Nous nous contenterons de l'allure de la réponse pour un servomoteur d'une puissance de 1 kW dans le cas d'une charge sans frottement. Les courbes tracées figure**9** le sont pour différentes valeurs de l'inductance d'induit.

Nous remarquons l'influence de l'inductance de l'induit, qui, lorsqu'elle augmente, engendre un dépassement important. Nous retrouvons aussi une des caractéristiques des systèmes du deuxième ordre où un point d'inflexion apparaît lorsque le système n'est pas amorti.

#### *6. Commande d'un moteur avec un pont en H*

 Lorsqu'on veut commander un moteur à courant continu on est souvent obligé d'inverser la polarité. De plus il est généralement préférable de pouvoir faire varier la vitesse du moteur. La solution à ces deux problèmes s'appelle le pont en H.

Le pont en H est une structure électronique servant à contrôler la polarité aux borne d'un dipôle il est composé de quatre éléments de commutation généralement disposés schématiquement en une forme de H d'où le nom. Cette structure se retrouve dans plusieurs applications de l'électronique de puissance incluant le contrôle des moteurs, les convertisseurs et hacheurs. Il se présente sous différentes formes passant par les circuits intégrés pour les applications de faibles et moyennes puissances.

#### *6.1 Principe de fonctionnement*

 Le pont est utilisé en activant les commutateurs de différentes combinaisons pour obtenir le branchement voulu. Le tableau suivant résume les combinaisons permises. Toutes les combinaisons qui ne sont pas présentes dans le tableur sont interdites et créent un court‐circuit de la source. Le courant de référence pour le moteur est assuré comme étant de gauche à droite.

|  |  | $S_1   S_2   S_3   S_4  $ Résultat                                                          |
|--|--|---------------------------------------------------------------------------------------------|
|  |  | $\mathbf{X} \mathbf{X} \mathbf{X}$   $\mathbf{X}$   Aucune tension aux bornes de la charge. |
|  |  | $\mathbf{y} \mathbf{x} \mathbf{x}$   $\mathbf{x}$   Courant positif à travers la charge.    |
|  |  | $\mathbf{X} \mid \mathbf{J} \mid \mathbf{X} \mid$ Courant négatif à travers la charge.      |
|  |  | $\mathbf{y}   \mathbf{y}   \mathbf{x}$   $\mathbf{x}$   Charge court-circuitée.             |
|  |  | $\mathbf{X} \mathbf{X}$ $\mathbf{V}$ $\mathbf{V}$ Charge court-circuitée.                   |

*Figure 10 : différentes combinaisons permises*

#### *6.2 Utilisation avec les moteurs à courant continu*

 Le pont en H permet de contrôler la polarité de la tension aux bornes du moteur, ou de ne le soumettre à aucune tension (moteur arrêté). Les commutateurs sont actionnes deux par deux soit S1-S<sub>4</sub> ou S2-S<sub>3</sub> pour faire tourner le moteur dans un sens ou dans l'autre. De plus, le pont en H permet d'effectuer un freinage magnétique s'il est capable

d'en dissiper la puissance générée. Cette opération s'effectue en actionnant soit les deux commutateurs supérieurs ou inférieurs en même temps, ce qui court‐circuite les bornes du moteur, et le fait par conséquent freiner.

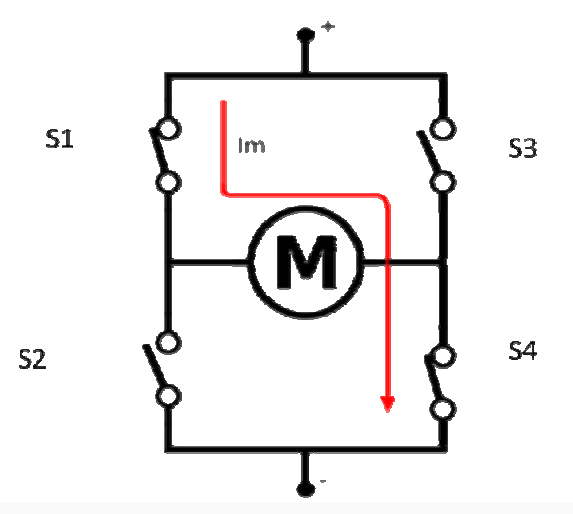

*Figure 11 : Pont en H avec une branche active*

#### *6.3 Utilisation avec les hacheurs*

 Le pont en H peut être commandé avec des signaux modulé en largeur d'impulsion (MLI). Lorsqu'un tel signal est appliqué à un des commutateurs inferieurs tandis que le commutateur supérieur opposé est en conduction, le pont devient effectivement un hacheur permettant de faire varier la puissance moyenne transmise au moteur.

#### *6.4 Variation de vitesse (MLI)*

 Le but du MLI est de permettre d'avoir une tension continue variable à partir d'une source de tension continue fixe.

Quand on veut faire varier la vitesse d'un moteur, la première idée qui vient à l'esprit est de faire varier la tension aux bornes du moteur. Pour faire varier la vitesse de rotation à tension fixe, on utilise des signaux MLI. Un signal MLI (présenté par la figure 12) est un signal dont la période est fixe, mais le rapport cyclique varie. En d'autres termes, ti et t2 varient tout en conservant t1+t2=T=constante.

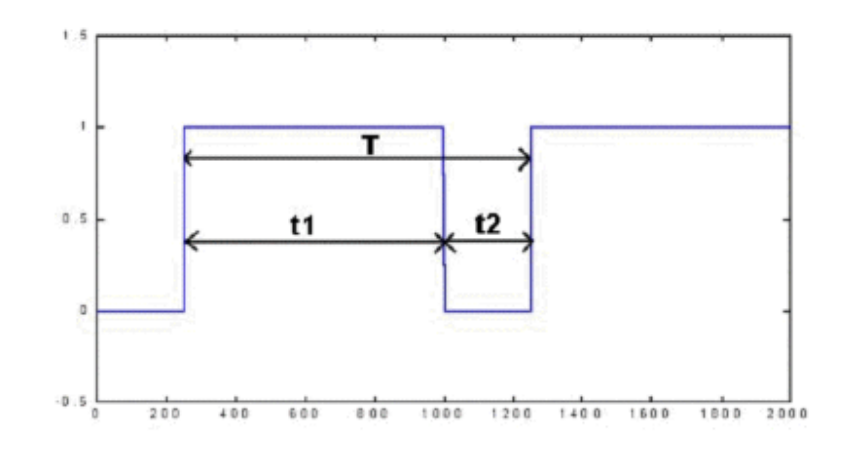

*Figure 12 :forme du signal MLI*

La tension moyenne appliquée au moteur est proportionnelle au rapport cyclique :

$$
V_{moy} = \frac{t_1}{T} V_{cc} \qquad (23)
$$

Avec cette méthode on peut faire tourner un moteur très lentement. Il faudra tout de même faire attention au choix de T. Si on prend une fréquence de commande dans les fréquences audibles, on va entendre la MLI quand le moteur tournera. Selon la fréquence, le son pourra être désagréable. De manière générale, il vaut mieux prendre une fréquence supérieure à 20 kHz.

## *1 Généralités*

### *1.1 Définitions*

*La régulation :* regroupe l'ensemble des techniques utilisées visant à contrôler une grandeur physique. Exemple de grandeur physique : pression, température, débit et niveau.

*La grandeur réglée* : c'est la grandeur physique que l'on désire contrôler. Elle donne son nom à la régulation. Citons comme exemple la régulation de température.

*La consigne :* c'est la valeur que doit prendre la grandeur réglée. *La grandeur réglante :* c'est la grandeur physique qui a été choisie pour contrôler la grandeur réglée. Elle n'est généralement pas de même nature que la grandeur réglée.

*Les grandeurs perturbatrices :* sont les grandeurs physiques qui influencent la grandeur réglée. Elles ne sont généralement pas de même nature que la grandeur réglée.

*L'organe de réglage* : est l'élément qui agit sur la grandeur réglante.

### *1.2 Principe de fonctionnement*

Pour réguler un système physique, il faut :

- 9 Mesurer la grandeur réglée avec un capteur. Réfléchir sur l'attitude à suivre : c'est la fonction du régulateur. Le régulateur compare la grandeur réglée avec la consigne et élabore le signal de commande.
- $\checkmark$  Agir sur la grandeur réglante par l'intermédiaire d'un organe de réglage. On peut représenter une régulation de la manière suivante :

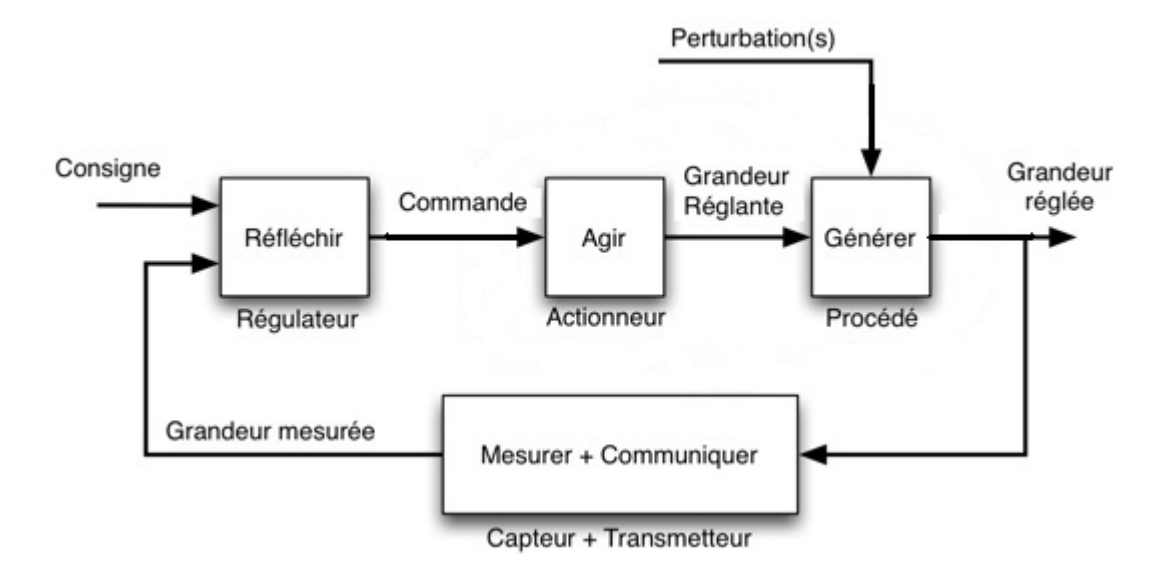

*Figure 1 : Schéma de principe de fonctionnement d'une régulation*

Exemple de régulation de température

On reconnaît une bonne régulation par sa capacité à accélérer le système sans entraîner de dépassement de la consigne. Dans l'exemple figure **2** une bonne régulation entraîne une diminution du temps nécessaire à l'élévation de la température.

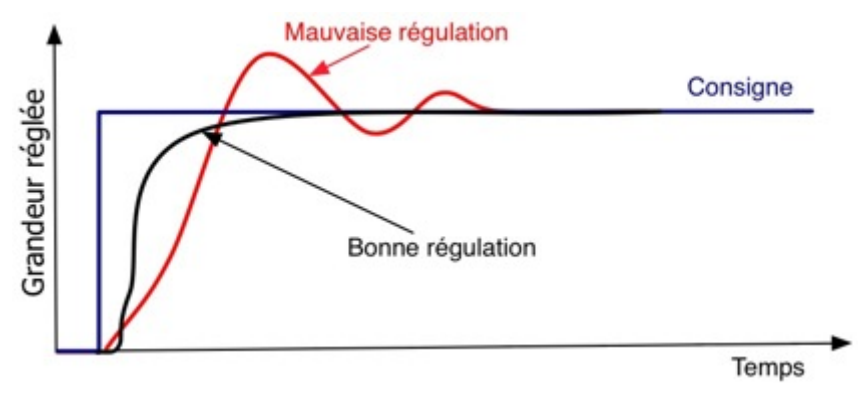

*figure 2 : Réponses indicielles*

#### *1.3 Régulation et Asservissement*

 Dans une régulation, on s'attachera à maintenir constante la grandeur réglée d'un système soumis à des perturbations. Dans un asservissement, la grandeur réglée devra suivre rapidement les variations de la consigne.

#### *1.4 Fonctionnement en boucle fermée (Automatique)*

 C'est le fonctionnement normal d'une régulation (figure**3**). Le régulateur compare la mesure de la grandeur réglée et la consigne et agit en conséquence pour s'en rapprocher.

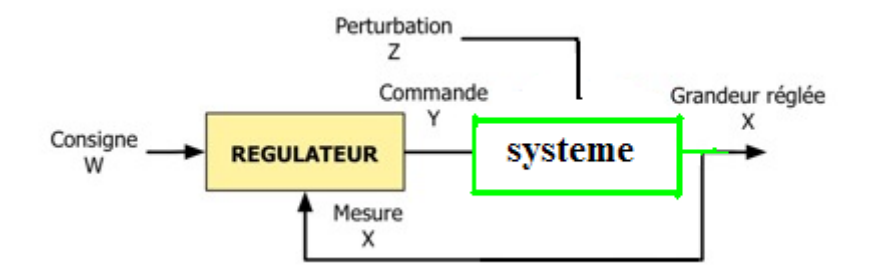

*Figure 3 : schéma fonctionnel d'une régulation en boucle fermée*

#### *2 Caractéristiques statiques et dynamiques d'un procédé*

#### *2.1 Stabilité*

#### *2.1.1 Procédés naturellement stables*

 Un procédé est dit naturellement stable si à une variation finie de la grandeur réglante E correspond une variation finie de la grandeur réglée S (fig.4)

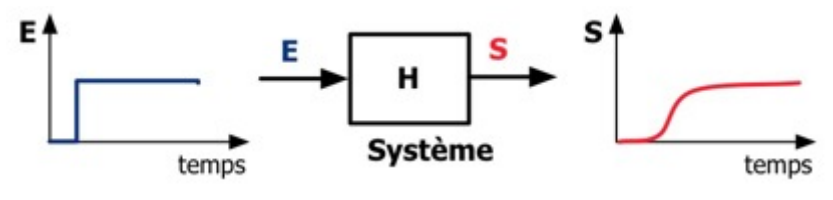

*Figure 4 : Procédé stable* 

#### *2.1.2 Procédés naturellement instables*

 Un procédé est dit naturellement instable si à une variation finie de la grandeur réglante E correspond une variation continue de la grandeur réglée S (fig.**5**).

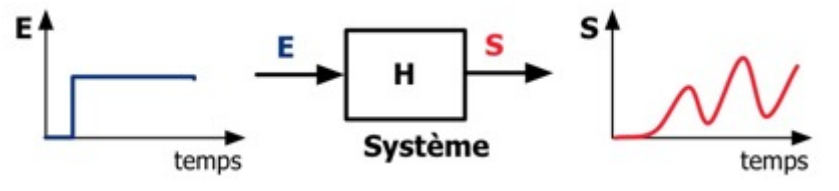

*Figure 5 : Procédé instable*

#### *2.2 Caractéristiques statiques d'un procédé*

#### *2.2.1 Gain statique*

Si le système est naturellement stable, le gain statique G est le rapport entre la variation de la grandeur de sortie S et la variation de la grandeur d'entrée E.

$$
G = \frac{\Delta S}{\Delta E} \tag{1}
$$

#### *2.2.2 Erreur statique*

Si le système est stable, l'erreur statique E est la différence entre la consigne W et la mesure de la valeur réglée X.

$$
E = W - X \qquad (2)
$$

#### *2.3 Caractéristiques dynamiques d'un procédé*

#### *2.3.1 Temps de réponse*

 C'est l'aptitude du système à suivre les variations de la grandeur réglante. Dans le cas d'un échelon de la grandeur réglante, la croissance de la grandeur réglée définit les différents temps de réponse. Dans l'exemple figure **6,** on mesure le temps de réponse à 10 % qui est égal à T1 ‐ T0.

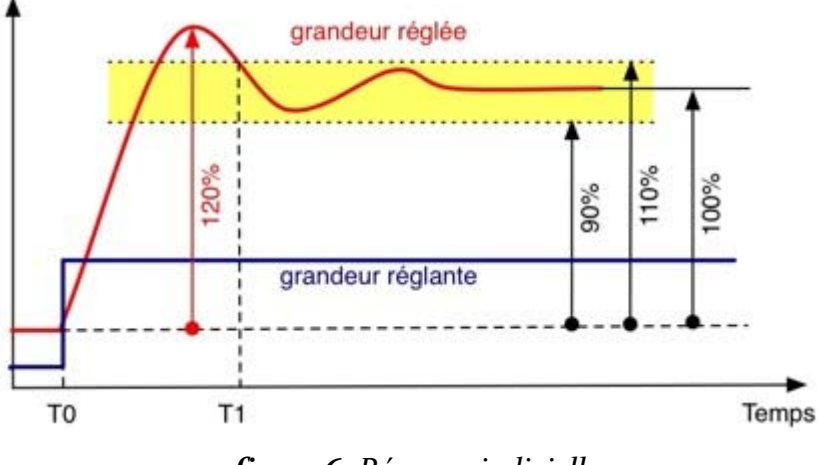

*figure6: Réponse indicielle*

#### *2.3.2 Dépassement*

 Le premier dépassement permet de qualifier la stabilité d'un système. Plus celui‐ci sera important, plus le système sera proche de l'instabilité. Dans certaine régulation, aucun dépassement n'est toléré. Dans la réponse indicielle figure **5** le premier dépassement est de 20 %

#### *3. Les régulateurs*

#### *3.1 Choix du sens de l'action d'un régulateur*

#### *3.1.1 Définition*

 Un procédé est direct, quand sa sortie varie dans le même sens que son entrée. Dans un régulateur, la mesure est considérée comme une entrée. Dans le cas contraire, le procédé est dit inverse (fig.**7**).

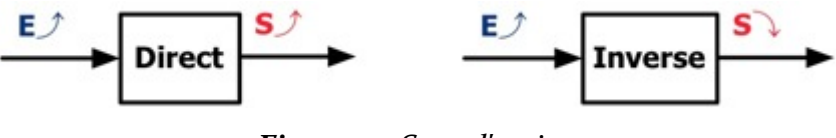

*Figure 7 : Sens d'action*

#### *3.1.2 Choix du sens d'action du régulateur*

Si le procédé est direct : Il faut mettre le sens d'action du régulateur sur inverse (fig.**8**).

Si le procédé est inverse : Il faut mettre le sens d'action du régulateur sur directe (fig.**9**).

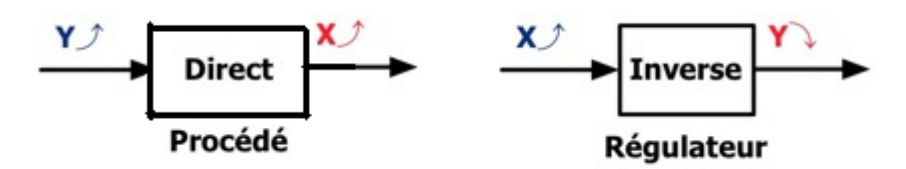

*Figure 8 : Système à action directe*

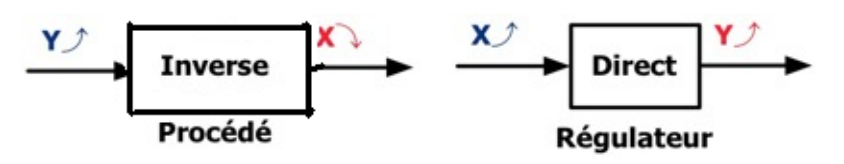

*Figure 9 : Système à action inverse* 

*Remarque :* Pour avoir un système stable dans une boucle de régulation, le régulateur doit agir de manière à s'opposer à une variation de la grandeur X non désirée (fig.**10**). Si X augmente, le couple régulateur + procédé doit tendre à le faire diminuer.

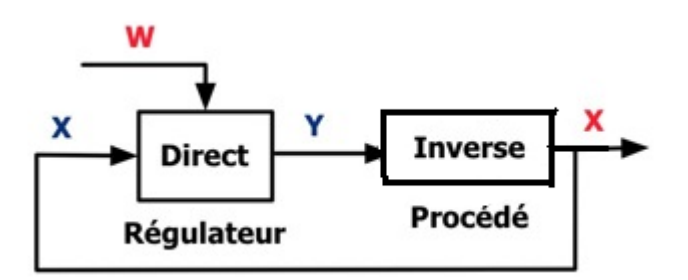

*Figure 10 : Sens d'action dans une boucle fermée*

#### *4 Régulation Proportionnelle Intégrale Dérivée – PID*

#### *4.1Régulateur à action proportionnelle (P)*

Le régulateur à action proportionnelle, ou régulateur P, a une action simple et naturelle, puisqu'il construit une commande u(t) proportionnelle à l'erreur e (t).

#### 9 *Loi de commande du régulateur P :*

$$
U(t) = K_p.e(t) \tag{3}
$$

9 *Fonction de transfert du régulateur P :*

$$
G_R(p) = \frac{U(p)}{E(p)} = K_p \quad (4)
$$

#### *4.1.2 Fonctionnement*

Lors d'une variation en échelon de la consigne, le système à une réponse ressemblant à celle représentée sur la figure **11.**

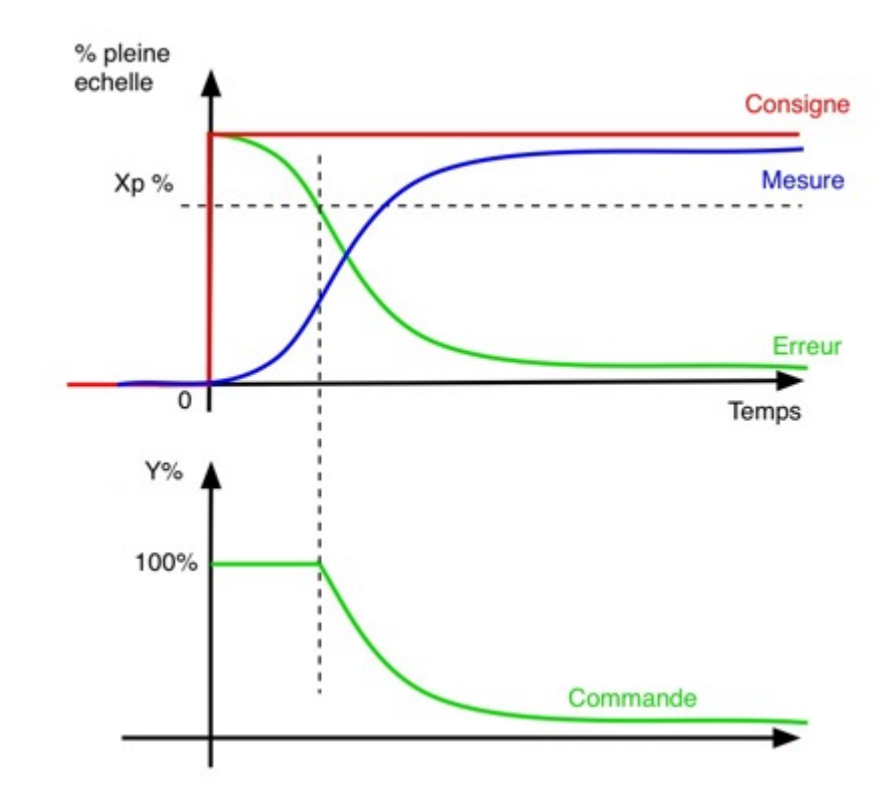

*figure11 : Réponse indicielle d'une régulation proportionnelle*

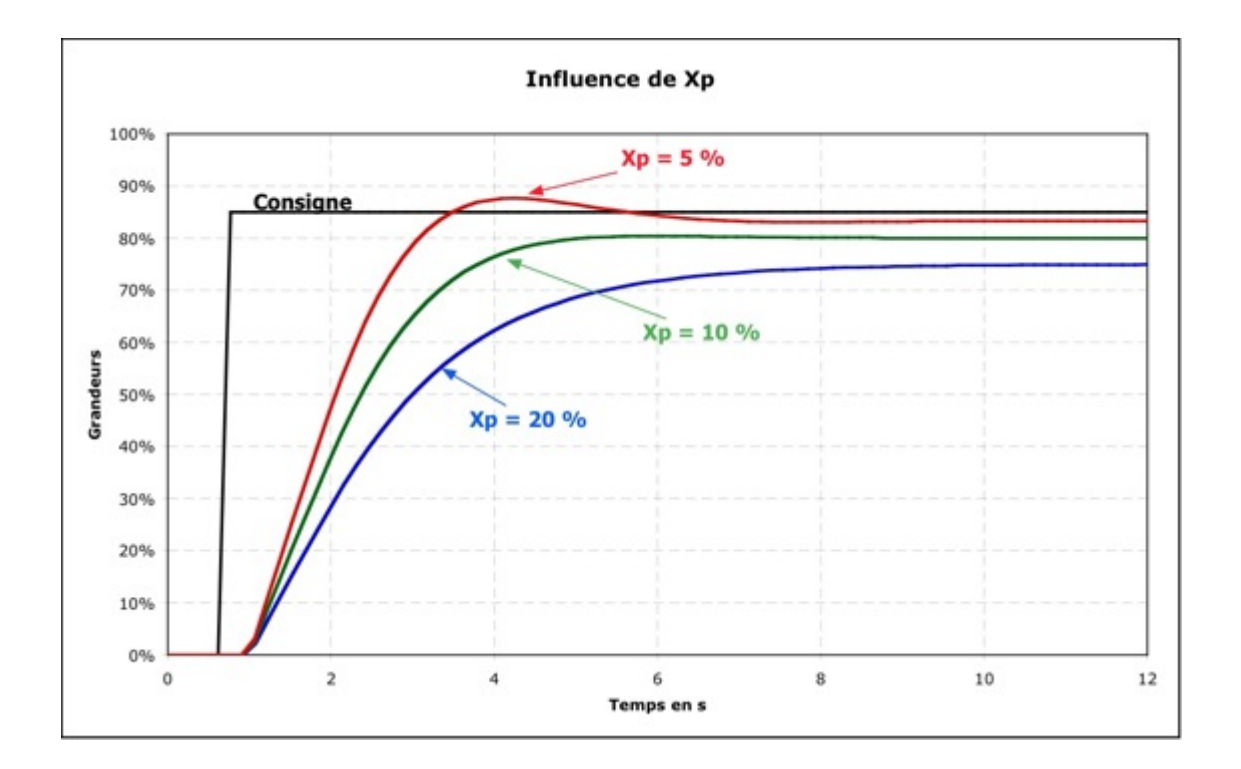

*Figure 12 : Influence de la bande proportionnelle sur le temps de réponse*

#### *4.1.3Avantages et inconvénients de l'action proportionnelle*

 On voit que le régulateur P assure une transmission instantanée du signal d'erreur ; dans ce sens, son action est relativement dynamique : sa commande ne dépend pas du passé, ni d'une tendance, mais simplement de ce qui se passe à l'instant présent. Une limitation du régulateur P est son incapacité à annuler notamment l'erreur statique  $E_{\infty}$ en régulation de maintien, i.e. celle qui apparaît consécutivement à l'intervention d'une perturbation constante.

#### *4.2Régulateur à action intégrale*

 La commande u(t) délivrée par le régulateur I est proportionnelle à intégrale de l'erreur

9 *Loi de commande du régulateur I :*

$$
U(t) = \frac{1}{T_i} \int_0^t e(t) dt \qquad (5)
$$

#### 9 *Fonction de transfert du régulateur I :*

$$
G_R(p) = \frac{U(p)}{E(p)} = \frac{1}{p \cdot T_i} \quad (6)
$$

Pour étudier l'influence de l'action intégrale, on s'intéressera à la réponse du module intégral à un échelon. Plus Ti petit plus la valeur de la sortie Y augmente rapidement. Le temps Ti est le temps pour que la commande Y augmente de la valeur de l'entrée  $E= W-X$ .

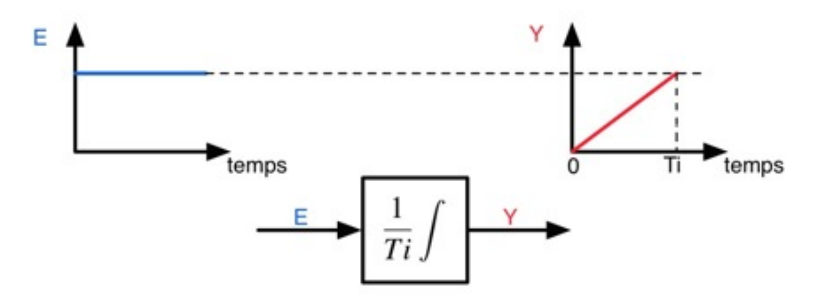

*Figure 13 : Influence de Ti sur la commande*

#### *4.2.1 Action conjuguée PI*

En général, le régulateur ne fonctionne pas en action intégrale pure (trop instable). Il fonctionne en correcteur Proportionnel Intégral (PI).

#### *‐Loi de commande du régulateur PI :*

$$
U(t) = k_p.e(t) + \frac{1}{T_i} \int_0^t e(\tau) \, d\tau \qquad (7)
$$

**‐***Fonction de transfert du régulateur PI :*

$$
G_R(p) = K_p + \frac{1}{s \cdot T_i} \tag{8}
$$

Le couple, Bande Proportionnelle ‐ Temps Intégral, définit deux types de fonctionnement qui sont représentés dans le tableau

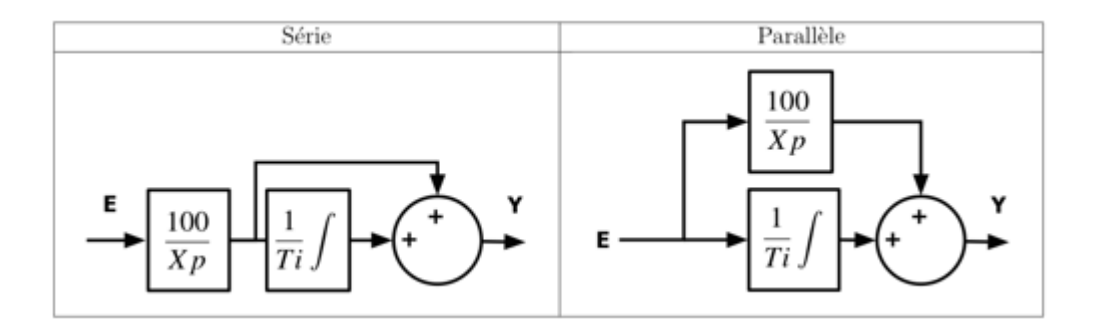

 *Figure 14 : Structures d'un régulateur PI*

*Conséquences :* Dans un régulateur série, la modification de la bande proportionnelle, entraîne la modification de l'influence de l'action intégrale. Avant de procéder au réglage du régulateur, il est nécessaire de connaître sa structure interne.

## *4.2.3 .Influence du paramètre temps intégral*

*Comportement statique :* Quelle que soit la valeur de l'action intégrale, l'erreur statique est nulle (si le système est stable).

*Comportement dynamique :* Lors d'une réponse indicielle (fig.**14)**, plus Ti est petit plus le système se rapproche de l'instabilité.

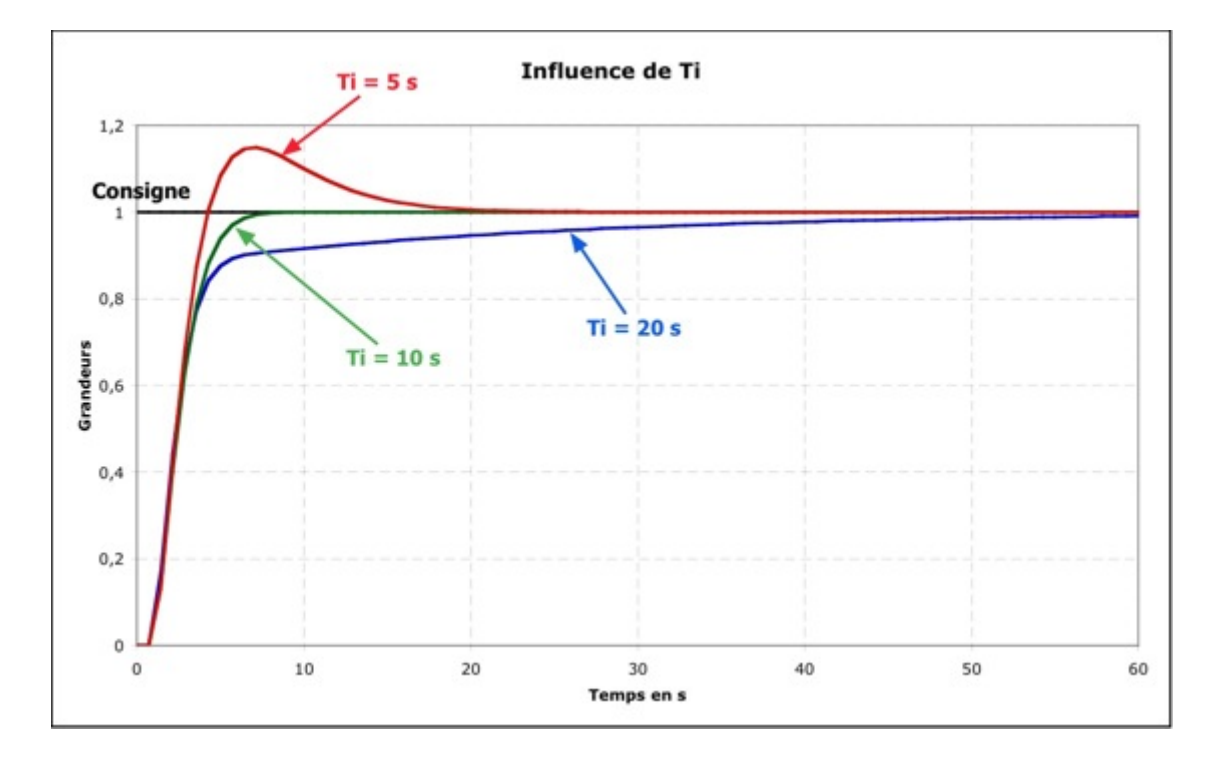

*Figure 15 : Influence du temps intégral*

# *4.2.4Avantages et inconvénients de l'action proportionnelle‐ intégrale*

 L'action intégrale permet d'annuler l'erreur statique Plus l'action intégrale est élevée (Ti petit), plus la réponse s'accélère et plus la stabilité se dégrade.

Il faut également trouver un bon compromis entre vitesse et stabilité.

#### *4.3 Régulateur à action dérivée*

#### *4.3.1 Fonctionnement*

 L'action dérivée est anticipatrice. En effet, elle ajoute un terme qui tient compte de la vitesse de variation de l'écart, ce qui permet d'anticiper en accélérant la réponse du processus lorsque l'écart s'accroît et en le ralentissant lorsque l'écart diminue.

Plus l'action dérivée est élevée (Td grand), plus la réponse s'accélère.

Pour étudier l'influence de l'action dérivée, on s'intéressera à la réponse du module dérivé à une rampe (fig.**16**). Plus Td est grand, plus la valeur de la sortie Y sera importante. Le temps Td est le temps pour que l'entrée E augmente de la valeur de la sortie Y.

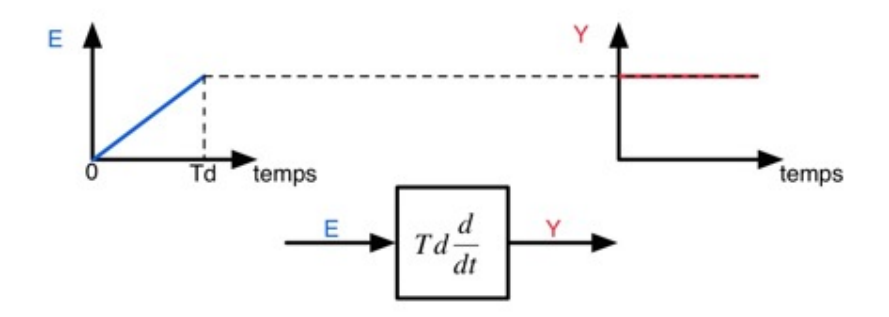

*Figure 16 : Influence de Td sur la commande* 

#### *4.3.2Action conjuguée PID*

 En général, le régulateur ne fonctionne pas en action dérivée pure (trop instable). Il fonctionne en correcteur Proportionnel Intégral Dérivé (PID). Le triplet, Bande Proportionnelle ‐ Temps Intégral ‐ Temps dérivé, définit trois types de fonctionnement qui sont représentés dans le tableau de la figure **17.**

9 *Fonction de transfert du régulateur PID série :*

$$
G_R(p) = K_p[(1 + \frac{1}{p \cdot r_i})(1 + T_d \cdot p)] \tag{9}
$$

9 *Fonction de transfert du régulateur PID mixte :* 

$$
G_R(p) = K_p(1 + \frac{1}{p \cdot T_i} + T_d \cdot p) \tag{10}
$$

9 *Fonction de transfert du régulateur PID parallèle :*

$$
G_R(p) = k_p + \frac{1}{p \cdot T_i} + T_d \cdot p \tag{11}
$$

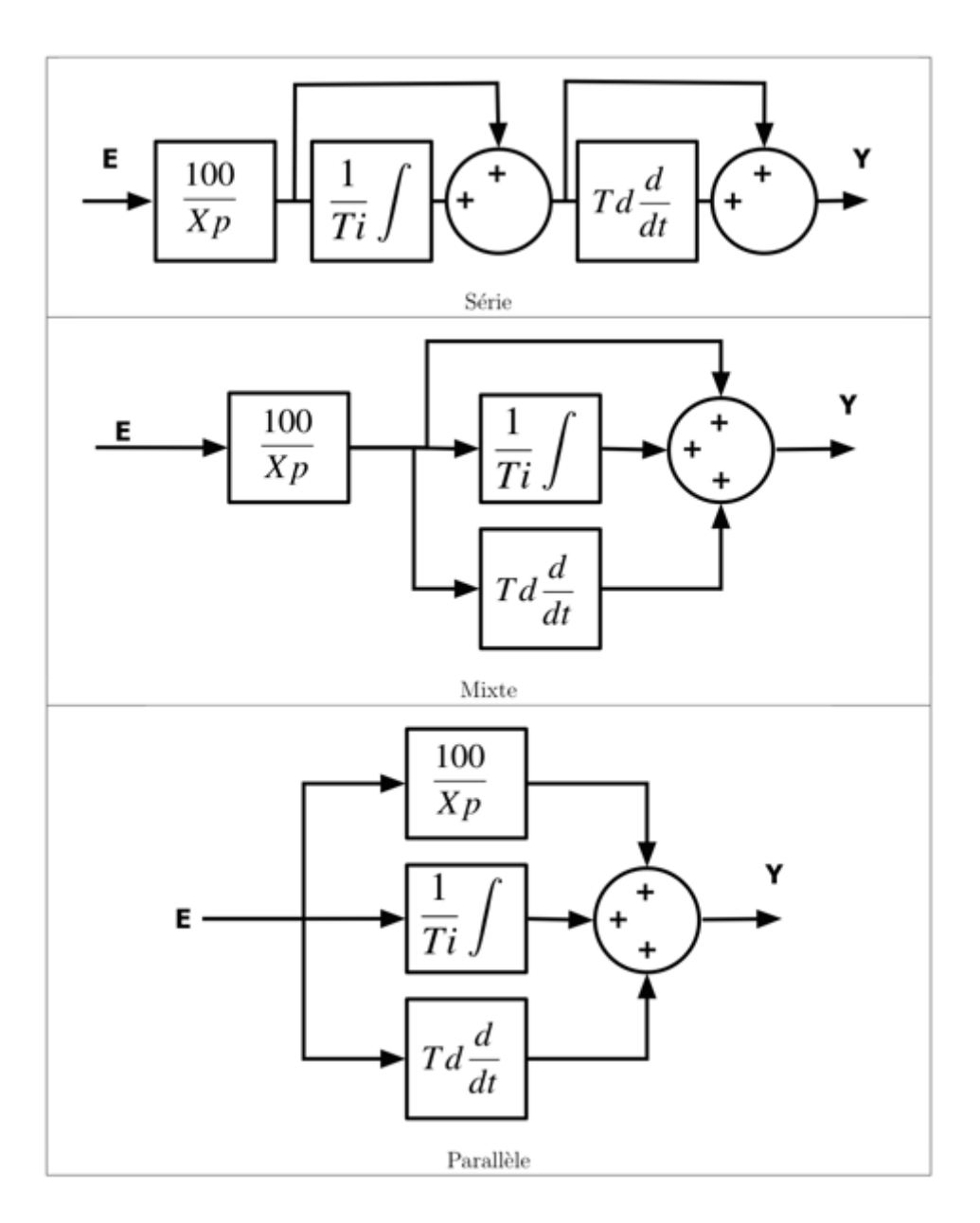

*Figure 17 : Structures d'un régulateur PID*

# *4.3.3 Influence du paramètre temps dérivé*

*Comportement statique :* Aucune influence.

*Comportement dynamique :* Lors d'une réponse indicielle (fig.**17**), plus Td est

grand plus le système est instable.

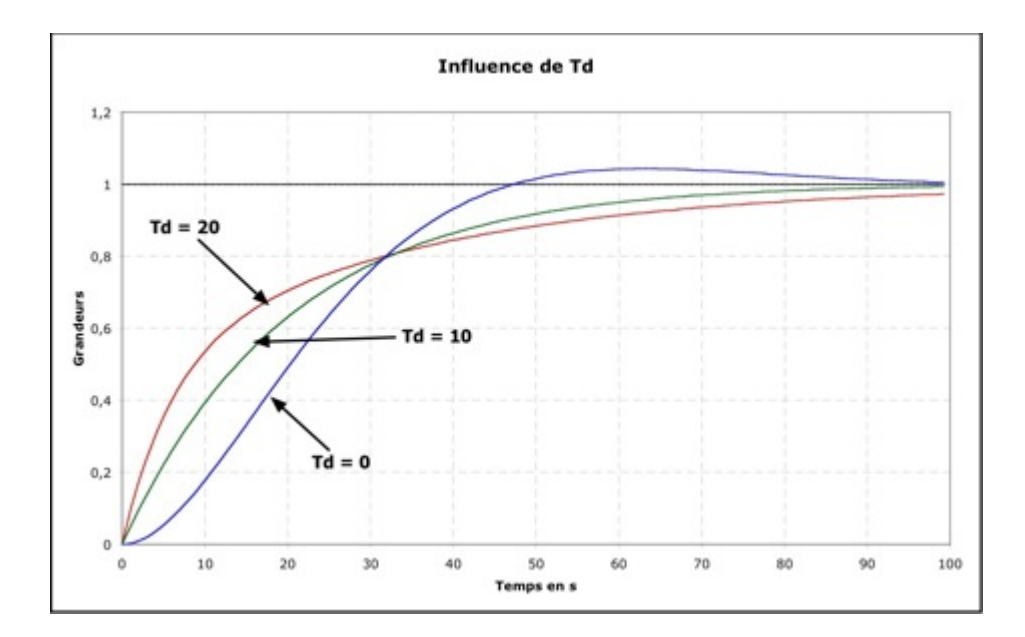

#### *Figure18 : Influence du temps dérivé*

#### *5 .Méthodes simples de détermination des actions PID*

#### *5.1 Principes fondamentaux*

Dans le cas général, le réglage d'une boucle de régulation se fait en trois étapes.

- $\checkmark$  Relevé des caractéristiques du système. Ces relevés se font soit en boucle ouverte soit en boucle fermée.
- $\checkmark$  Détermination des paramètres représentants le système dans le modèle choisi.
- $\checkmark$  À l'aide des paramètres, calcul du correcteur PID.

#### *5.3 La méthode du régleur*

 C'est une méthode qui échappe au cas général. Le réglage du régulateur se fait par petit pas. Le système fonctionnant en boucle fermée, autour du point de la consigne :

En régulation proportionnelle, on cherche la bande proportionnelle correcte en observant la réponse du système à un échelon de consigne (figure**19**).

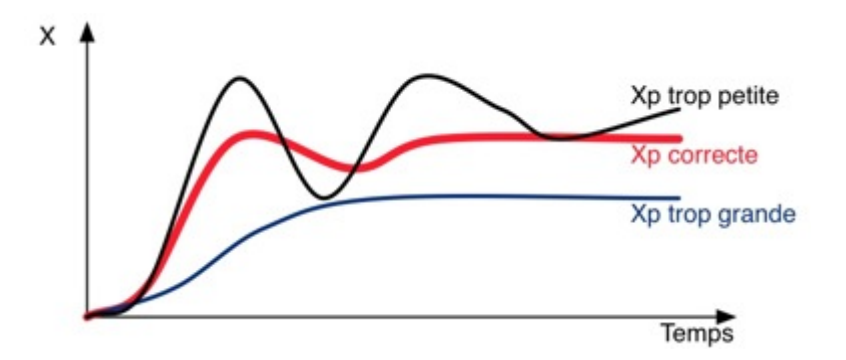

 *Figure 19 : Réglage de la bande proportionnelle*

En régulation proportionnelle intégrale, on cherche le temps intégral correct en observant la réponse du système à un échelon de consigne (figure **20**).

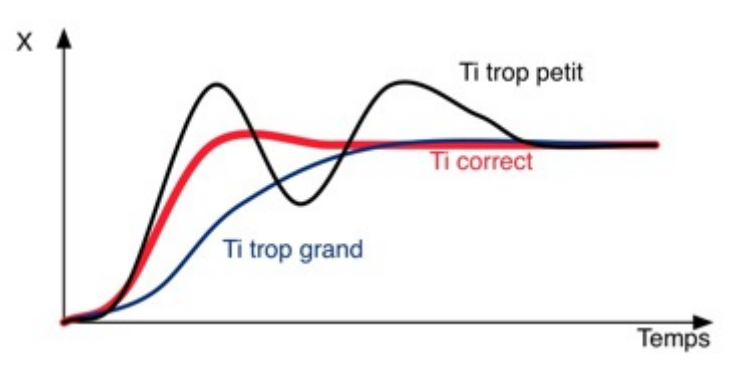

*Figure 20 : Réglage du temps intégral* 

En régulation proportionnelle intégrale dérivée, on cherche le temps dérivé correct en observant la réponse du système à un échelon de consigne (figure **21**)

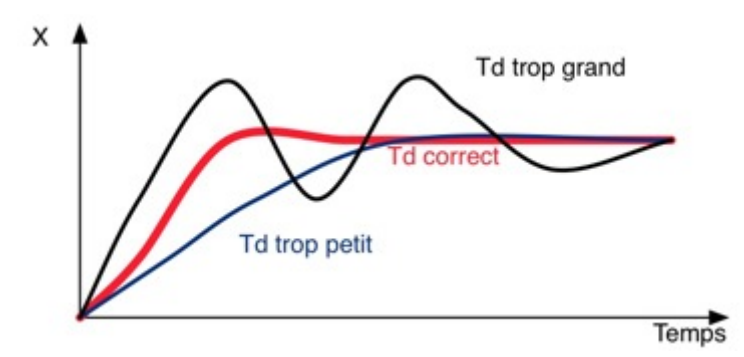

*Figure 21 : Réglage du temps dérivé* 

#### *6. Utilisation des différentes actions*

 En utilise l'action proportionnelle si l'écart stationnaire est tolérable, ou si le procédé contient un terme intégrale.

Si l'action proportionnelle n'est pas accessible et si l'écart stationnaire est trop important en utilise un PI.

Dans les autres cas, on utilise un PID qui présente le même intérêt que le PI, l'action dérivée permet de rendre la réponse plus rapide, et a un effet stabilisant.
#### *Introduction*

 Un servomécanisme est un dispositif électromécanique ou autre, intercalé entre une commande et des opérations pour réaliser la concordance entre une intention et ses réalisations.

Ce dispositif est conçu de façon qu'un effort suffise pour commander et contrôler un mouvement nécessitant un travail plus important, sans que l'operateur ait à fournir l'énergie nécessaire.

 Une servocommande est un système permettant de contrôler un mecanisme.il permet un contrôle très précis de la position.

Les servocommandes utilisent le principe de retour de force négatif (négative feedback) : la valeur électrique reçue est comparée à la position du contrôle, en utilisant un encodeur intégré par exemple, et la différance de valeur est amplifiée puis utilisée pour actionner un moteur qui va corriger l'erreur (la différence).

Un servomoteur est moteur conçu pour générer le mouvement précis d'un élément mécanique selon une commande externe.

Un servomoteur est un système motorisé capable d'atteindre des positions prédéterminées puis de les maintenir.

Le démarrage et la conservation de la position prédéterminée sont commandés par un régulateur numérique.

#### *1. Description du schéma bloc de la commande*

La figure **1** montre le schéma bloc de circuit de commande qui est constitue essentiellement :

- $\checkmark$  Bloc de communication RS232.
- $\checkmark$  Bloc de régulation pic 17c44.
- $\checkmark$  Bloc d'interface de puissance LM18200.
- $\checkmark$  Bloc de capture de mouvement encodeur incrémental.
- $\checkmark$  bloc de conversion d'énergie.

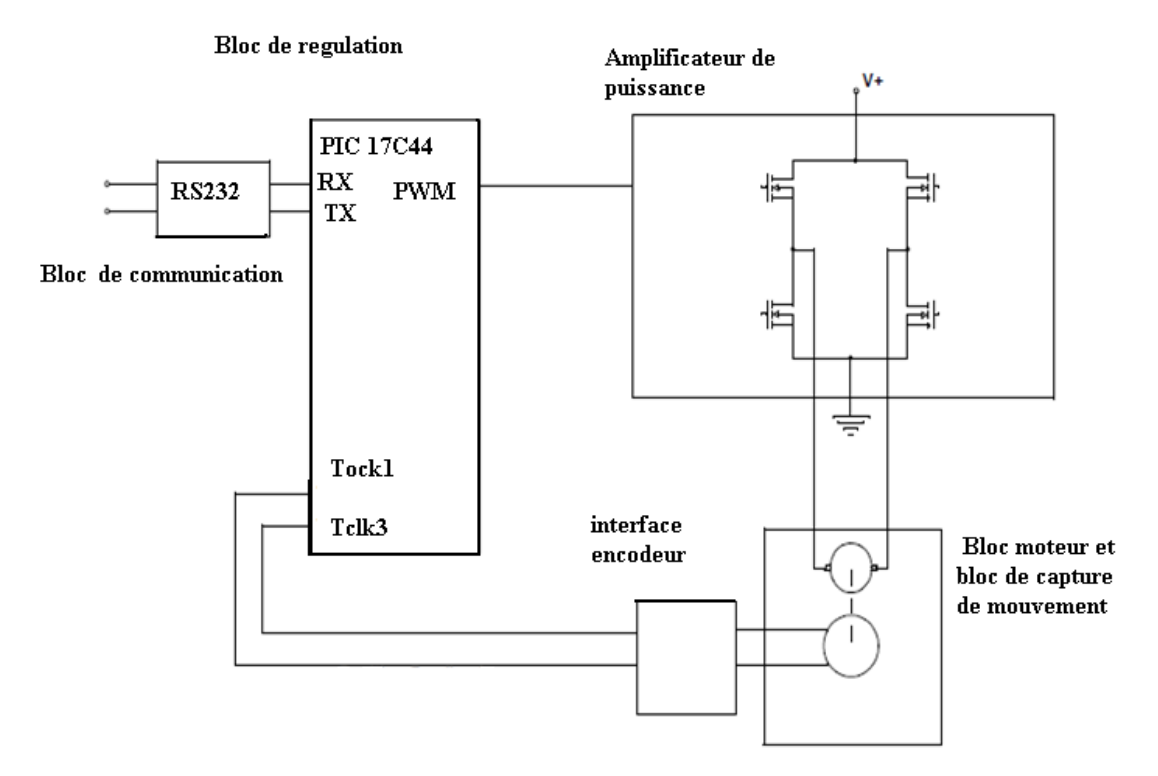

*Figure 1 : schéma bloc de circuit de commande*

#### *1.1 Le bloc de communication*

 Les communications entre ordinateurs et microcontrôleurs s'effectue souvent par l'intermédiaire d'une liaison série asynchrone, cette liaison n'a pas besoin d'horloge.

Les signaux logiques (0-5V) se dégradant assez rapidement, il est nécessaire d'employer des signaux plus robustes : c'est le protocole RS‐232 qui répond à ce besoin. Les signaux sont alors compris entre -12V ('1' logique) et +12V ('0' logique).

#### *1.2 Le bloc de régulation*

 Il s'agit du microcontrôleur pic 17c44, sa fonction principale est de calculer les signaux de commande à délivrer à l'interface de puissance en fonction des signaux issus de l'encodeur incrémental et les consignes délivrées par l'utilisateur.

#### *1.3 Le bloc l'interface de puissance*

 Il s'agit de fournir le courant nécessaire pour mettre le moteur en mouvement en fonction de la commande délivrée par le régulateur numérique.

#### *1.4 Le bloc de capture de mouvement*

 Il s'agit de détecter le mouvement de la charge et de générer des signaux renseignant la position et la vitesse de cette dernière.

#### *1.5 Le bloc de conversion d'énergie*

 Il s'agit de mettre en mouvement le moteur en fonction des signaux de puissance générés par l'amplificateur de puissance.

#### *2. Description du schéma électrique*

 La figure **7** montre en détail les blocs vus précédemment, en passant à la réalisation certains blocs sont remplaces par des circuits intégrés.

#### *2.1Le bloc de communication*

La fonction de communication est assurée par une liaison RS232 qui est une ligne de transmission ou les bits d'information (1 ou 0) arrivent successivement, à des intervalles aléatoires en groupe (transmission asynchrone).

L'octet à transmettre est envoyé bit par bit (poids faible en premier) par l'émetteur sur la ligne Tx, vers le récepteur (ligne Rx) qui le reconstitue.

La vitesse de transmission de l'émetteur doit être identique à la vitesse d'acquisition du récepteur.

La communication peut se faire dans les deux sens (duplex) ou deux modes de communication sont possibles. Dans le premier mode, dit half‐duplex, une seule opération(émission/réception) est effectuée à la fois. Dans le cas ou les deux opérations sont effectuées simultanément, la communication est dite full‐duplex.

La transmission étant de type asynchrone (il n'y a pas d'horloge commune entre l'émetteur et le récepteur), des bits supplémentaires sont indispensables au fonctionnement de la liaison : bit(s) de début (Start), bit(s) de fin de mot (stop).

33

Le PIC est équipé d'un module USART qui un émetteur /récepteur universel de données synchrone et asynchrone, pour que USART soit compatible avec RS232 il doit répondre aux conditions suivantes :

- $\checkmark$  La vitesse de transmission est égale à la vitesse la vitesse d'acquisition.
- $\checkmark$  Il doit fonctionner en mode asynchrone.

La liaison série est réalise par le circuit MAX232 qui est connecte au microcontrôleur par la broche Tx pour la transmission des données et par la broche Rx pour la réception des données.

#### *2. 2 Le bloc de régulation*

 Le microcontrôleur pic 17c44 est un organe de contrôle et de commande, les informations qu'il gère est un ensemble d'éléments binaires, donc en parle du régulateur numérique et de la régulation numérique.

Les deux fonctions principales de ce régulateur sont les suivantes :

- 9 Déterminer ce que l'on veut faire : *génération de trajectoire*
- 9 Comparaison avec ce qu'a fait le moteur : *asservissement de la trajectoire*

#### *2.2.1 Génération de la trajectoire du mouvement*

Générer une trajectoire consiste à créer une consigne. Il peut y avoir 2 modes :

- $\checkmark$  Un mode position, c'est à dire qu'on définit une position à atteindre.
- $\checkmark$  Un mode vitesse, c'est à dire qu'on définit une vitesse à atteindre.

Dans notre cas, le régulateur numérique va générer une consigne de position, que ce soit en mode position ou en mode vitesse. Une consigne de position va indiquer à chaque instant quelle est la position idéale que l'on devrait avoir (position désirée).

Les trajectoires que peut générer le régulateur numérique sont des trajectoires à profil de vitesse trapézoïdal. Ces trajectoires sont définies par 3 phases successives :

- $\checkmark$  accélération constante (a = A), la vitesse augmente linéairement
- $\checkmark$  accélération nulle (a = 0), la vitesse est constante et maximale
- $\checkmark$  décélération constante (a = -A), la vitesse diminue linéairement

Au final, le mode vitesse change très peu de choses, c'est à dire que dans le cas du mode vitesse, la phase de décélération n'existe pas. C'est là la seule différence théorique dans le régulateur entre le mode position et le mode vitesse.

On peut donc représenter la vitesse ainsi :

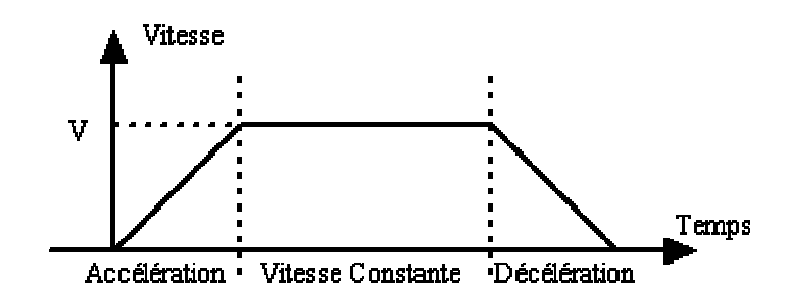

*Figure 2 : Profil de vitesse trapézoïdal*

A partir de cette vitesse, le régulateur va à chaque instant calculer la consigne de position, cette consigne va avoir cette allure :

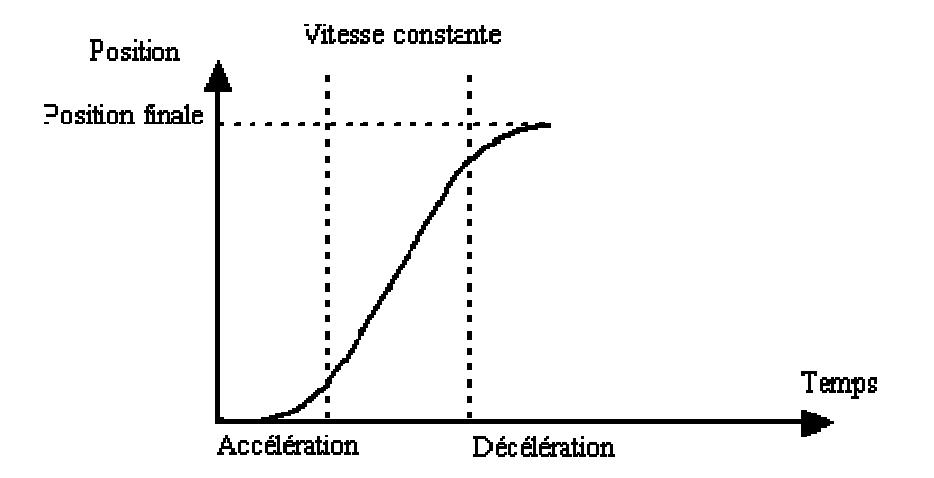

*Figure 3 : Position désirée associée*

Pour définir cette consigne, on utilise 3 paramètres :

- 9 *La position finale*
- 9 *La vitesse maximale (V)*
- 9 *L'accélération (A)*

Le régulateur va donc générer une trajectoire qui va accélérer jusqu'à la vitesse maximale. Il va garder la vitesse maximale jusqu'à temps qu'il soit nécessaire de commencer à décélérer. Evidemment si au milieu de la trajectoire, le régulateur n'a toujours pas atteint la vitesse maximale, il va commencer directement à décélérer (sinon la trajectoire ne pourrait pas s'arrêter). Dans le cas où il n'est pas possible d'atteindre la vitesse maximale, la trajectoire aura cette allure là.

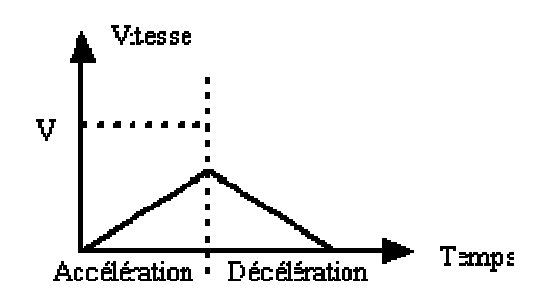

*Figure4 : Profit de vitesse triangulaire*

On a ainsi un élément dans le régulateur qui nous permet de générer cette trajectoire (une consigne de position, conséquence du profil de vitesse) qui va servir de référence. Il faut maintenant s'assurer que le moteur va la suivre le mieux possible.

#### *2.2.2 Asservissement de la trajectoire*

 L'asservissement consiste à comparer la consigne de position (générée au dessus) et la position réelle (obtenue grâce au codeur incrémental).

Le régulateur fait ceci de façon numérique c'est à dire échantillonné (temps discrets et grandeurs quantifiées). Il va donc périodiquement faire la différence entre la consigne de position et la position réelle puis ajuster la tension aux bornes du moteur (appelée ici V) en fonction de cette erreur (appelée ici e), il utilise 3 corrections différentes :

 $\checkmark$  Le premier moyen consiste à dire que plus l'erreur est grande et positive et plus il faut augmenter la tension aux bornes du moteur (pour rattraper cette erreur). La tension aux bornes du moteur est alors directement proportionnelle à l'erreur :

$$
V=p*e \qquad (1)
$$

**P** étant un coefficient de proportionnalité.

 $\checkmark$  On voit cependant apparaître des problèmes. Il faut une certaine tension aux bornes du moteur pour que celui‐ci puisse commencer à tourner. A la fin de la trajectoire, l'erreur ne sera plus assez grande pour pouvoir faire avancer le moteur. Il y aura donc une erreur qui subsistera et on n'atteindra pas exactement la position souhaitée de même, pour qu'il puisse y avoir un mouvement, il sera nécessaire que le moteur soit alimenté, et donc qu'il y ait une erreur.

C'est pourquoi, on ajoute un autre élément qui va augmenter la tension aux bornes du moteur lorsque l'erreur reste constante. A chaque période, on va sommer l'erreur (intégration de l'erreur). Donc, si l'erreur reste constante, sa somme va augmenter au fil du temps, On a alors **:** 

#### $V = P * e + I * interarale(e)$  $(2)$

La valeur **I** est un coefficient qui va déterminer l'influence de ce paramètre intégral.

 $\checkmark$  Le moteur, lorsqu'on lui applique une tension, va mettre un certain temps à réagir (constante de temps mécanique). Pendant ce temps l'erreur va continuer à augmenter et l'on va encore accroître la tension aux bornes du moteur alors que cela n'est pas nécessaire. Pour diminuer ce phénomène "d'emballement", on va introduire un 3ème élément qui va permettre d'en "calmer" les effets, on se base sur la différence (la variation) de l'erreur entre 2 mesures. Il s'agit de la dérivée de l'erreur. On obtient alors au final :

#### $V = P * e + I * integrale(e) + D * deriv(e)$  (3)

L'asservissement commande donc le moteur en prenant en compte 3 aspects de l'erreur entre la consigne de position et la position réelle. Chacune des influences peut être réglée par la constante appropriée : P (proportionnel), I (intégral), D (dérivé*e).* Il s'agit de l'utilisation d'un filtre PID numérique.

#### *2.3 L'interface de puissance*

 L'une des pièces maîtresse, dans l'électronique d'un robot, est probablement le pont en H. Si nous souhaitons faire tourner un moteur dans n'importe quel sens et de contrôler sa vitesse, le pont en H est indisposable.

Le circuit intégré LMD18200 est un pont en H (étudier en chapitre I) destiné au pilotage d'un moteur qui a deux rôles principaux :

- $\checkmark$  fournir le courant nécessaire au fonctionnement du moteur.
- $\checkmark$  donner la possibilité d'inverser le sens du courant (donc le sens de rotation du moteur)

Ce circuit dispose des entrées‐sorties suivantes :

- $\checkmark$  les deux entrées de commande habituelles : une pour le sens, l'autre pour la PWM.
- $\checkmark$  deux sorties pour le moteur.
- $\checkmark$  une sortie analogique de mesure de courant.

L'actionneur est commandé par le signal de sortie du régulateur numérique qui est un signal modulé en largeur d'impulsion dont la caractéristique ent la suivante :

¾ A fréquence fixe dont le rapport cyclique est fonction du résultat l'algorithme de calcul.

Le rapport cyclique de signal de commande a un coefficient note h avec  $(o < h < 1)$ .

La valeur moyenne de la tension aux bornes du moteur est donnée par la relation suivante :

$$
V_{\text{cmoy.}}T = +V \cdot h \cdot T - V(1 - h) \cdot T \qquad (4)
$$

$$
V_{\text{cmoy}} = V(2h - 1) \qquad (5)
$$

Avec V : est une tension imposée à l'ensemble induit /inducteur.

De se fait dans cette configuration 0 volts est appliquée au moteur quand le signal de PWM à un coefficient d'utilisation de 50%.

 $-v_{max}$ Volts avec un coefficient d'utilisation de 0%.

 $+ v_{max}$ Volts avec un coefficient d'utilisation de 100%.

Le moteur peut être tourné dans l'une ou l'autre direction selon le coefficient d'utilisation de PWM.

Un coefficient d'utilisation de 50% produira un couple nul, le moteur est en arrêt.

Un coefficient d'utilisation de100% produira le couple maximum de moteur dans la direction vers l'avant, alors qu'un coefficient d'utilisation de 0% produira couple maximum de moteur dans la direction opposée.

#### *2.4 Interface D'encodeur*

#### *Définition*

 Un codeur incrémental est composé d'un disque solidaire d'un axe. Ce disque est percé d'un certain nombre de trous sur sa circonférence. Grâce à un dispositif optique, on peut savoir combien de trous ont été vus.

Il est alors possible de connaître l'angle parcouru et le sens de rotation. On peut ainsi mesurer un angle, ou un nombre de tours parcourus. Il est possible en équipant ce codeur incrémental d'une roue en contact avec le sol, de connaître la distance parcourue.

Les sorties du codeur incrémental sont reliés à un réseau de résistances à point commun de 2,7 K, filtrées en utilisant des réseaux de RC et protégé par des inverseurs de déclanchement de schmitt.

La fréquence des signaux A et B permet de déterminer la vitesse de rotation du moteur. Ces signaux sont également déphasés de 90° l'un par rapport à l'autre. L'ordre de réception permet de déterminer le sens de rotation. Dans le cas ou la position doit être contrôlé, il suffit de compter les impulsions. La position est proportionnelle au compte obtenu. Contrairement à l'encodeur absolu, l'encodeur incrémental ne révèle

que la position relative. Une position de référence doit être établie pour pouvoir déterminer la position absolue du système.

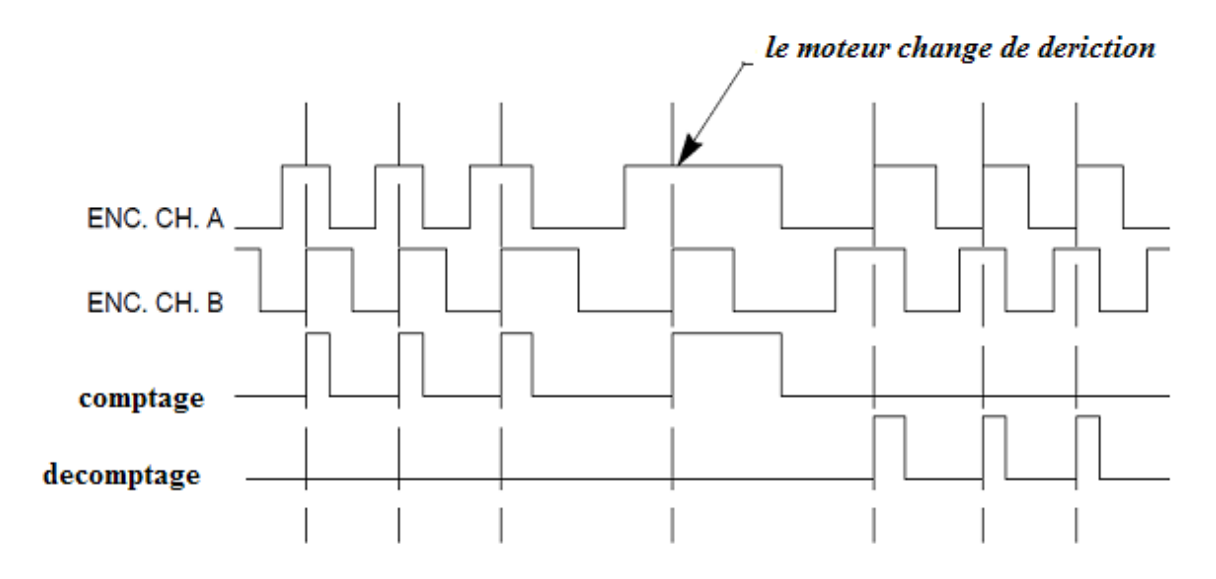

*Figure 5: les signaux issus de l'encodeur incrémental*

 Les sorties d'encodeur sont reliés à deux bascules D de type 74HC74. Ces bascules D décodent les signaux (A et B) en deux trains d'impulsions comptage et décomptage.

La sortie de la bascule  $D_1$  (comptage) est configurée comme une entrée d'horloge externe du Timer o par la broche RA1/TockI et la sortie de la bascule D<sub>2</sub> (décomptage) est configurée comme une entrée d'horloge externe du Timer 3 par la broche RB5/Tclk3.

Un diagramme schématique simplifié de l'interface d'encodeur est montré sur le schéma **6.** 

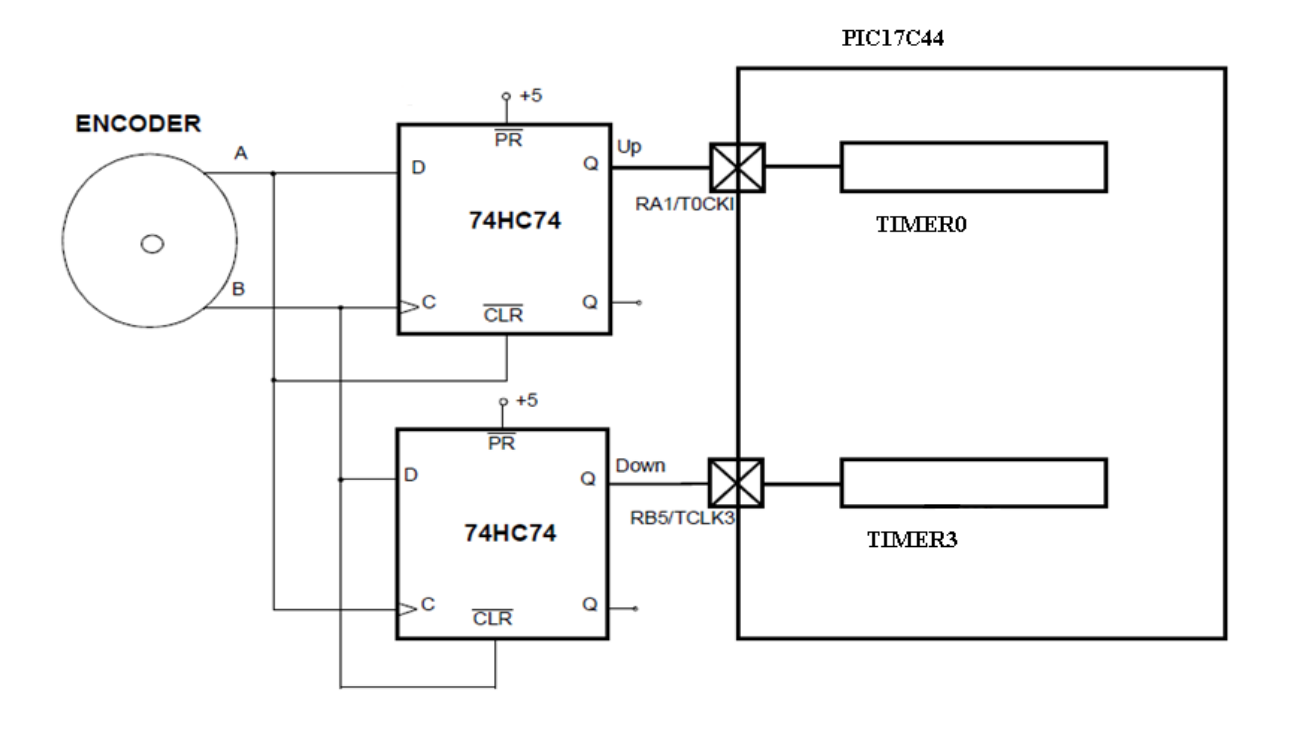

*Figure 6: schéma de l'interface d'encodeur*

 L'encodeur délivre un troisième signal appelé index qui sert à aligné l'axe du moteur à une position de référence, génère une impulsion par tour produite par une fente située sur un rayon particulier de la roue codeuse.

#### *2.5 Bloc de conversion d'énergie*

 En fonction des signaux issus de l'interface de puissance le moteur va se mettre en mouvement en transformant l'énergie électrique qu'il reçoit en énergie mécanique.

#### *Introduction*

 Le circuit étudié précédemment étant à base d'un microcontrôleur, un logiciel y est indispensable pour son fonctionnement.

#### *1. Description du programme du système*

Le logiciel développé pour la servocommande s'articule autour du programme principal, ce dernier fait appel à plusieurs sous‐programmes qui sont les suivants :

- $\checkmark$  La communication RS232.
- $\checkmark$  La mesure de la position et la vitesse du moteur.
- $\checkmark$  Le calcul de l'algorithme PID.
- $\checkmark$  Le calcul la trajectoire du mouvement.
- $\checkmark$  Le calcul d'erreur.

Toutes les fonctions sauf la communication RS232, sont exécutées dans la routine du traitement d'interruption.

La description simplifiée du logiciel de gestion de cette commande est montée sur l'organigramme 1.

Dans le programme, différentes variables sont utilisées ensuite sont déclarées, différentes macros sont écrites pour simplifier l'écriture du programme.

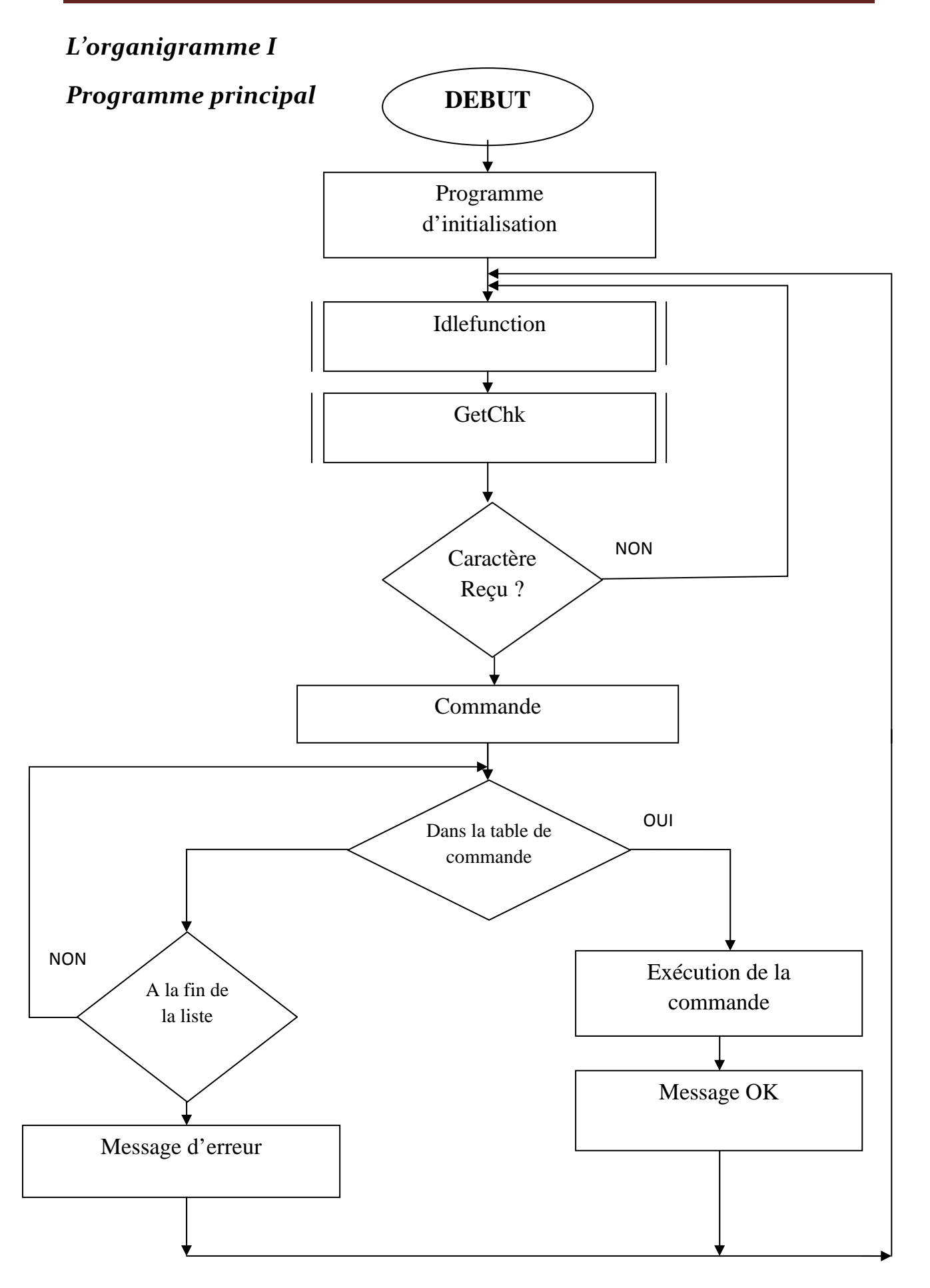

#### *1.2. Traitement de la routine d'interruption*

 Le traitement de la routine d'interruption (ISR) a une structure simple. Afin d'effectuer les commandes suivantes :

- $\checkmark$  lire l'encodeur
- $\checkmark$  calculons le nouveau point de la trajectoire
- $\checkmark$  Calculons la valeur de PID
- $\checkmark$  placé le rendement de PWM.

L'ISR est lancé par un temporisateur (Timer 2) sur le PIC17C44.Pour s'assurer que le calcul se produit toujours synchroniquement avec le rendement de la PWM.

Les événements suivants doivent se produire dans le traitement de la routine d'interruption :

- $\checkmark$  Lire Les Temporisateurs (TMR o Et TMR 3)
- 9 Calculons la nouvelle valeur de la position de référence pour la génération de la trajectoire
- $\checkmark$  Calculer L'Erreur : U(k) = position de référence position actuelle
- $\checkmark$  Calculer Y(k) en utilisant PID
- $\checkmark$  Placer le rendement de PWM

Cette routine fait apparaitre plusieurs fonctions qui sont détaillées par la suite.

La description de cette routine est montée sur l'organigramme 2.

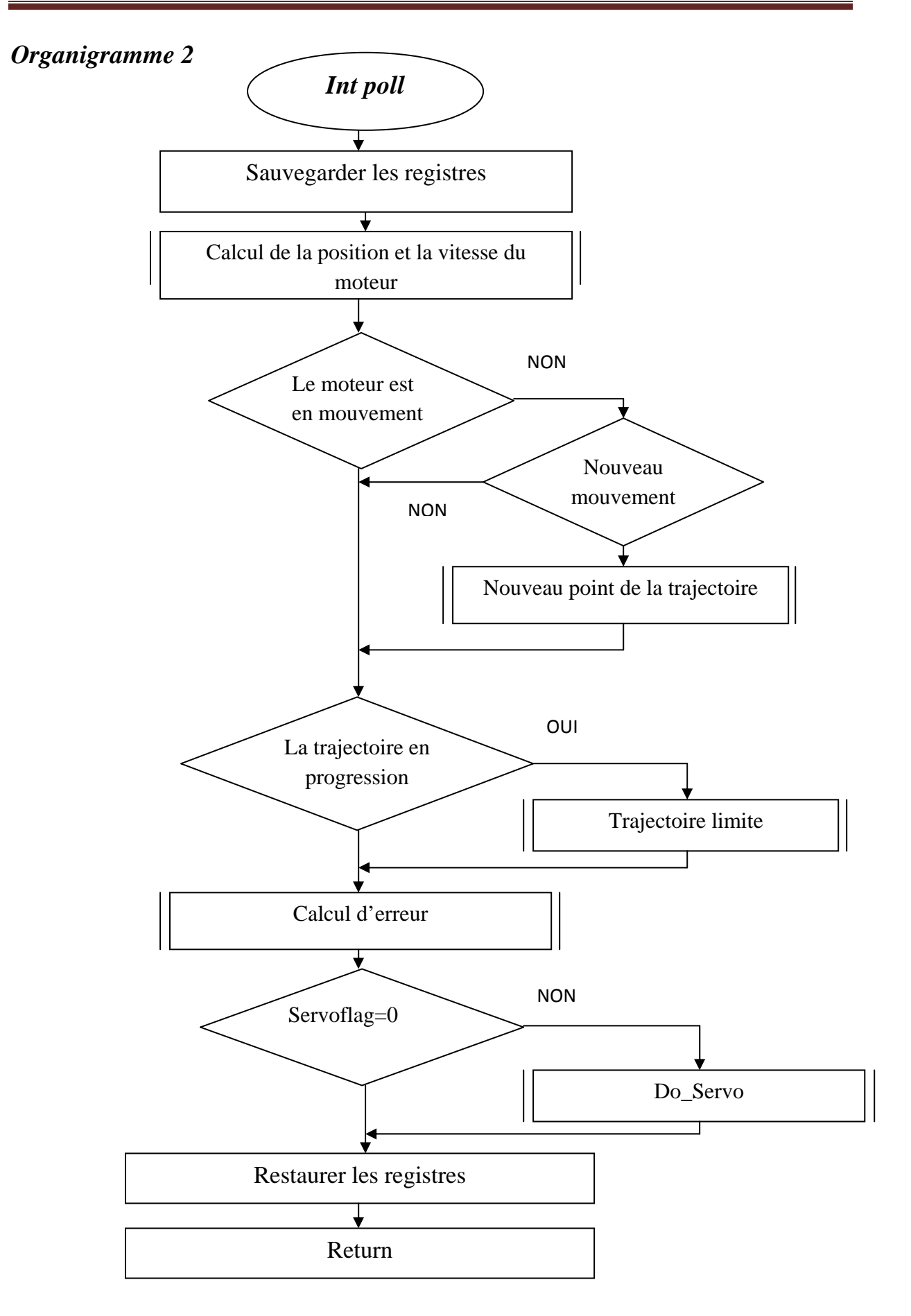

#### *1.2.1 La mesure de la position est la vitesse du moteur*

La fonction de mesure de la vitesse et la position s'exécute à chaque période d'échantillonnage, la mesure se fait de la manière suivante :

- $\checkmark$  Trouver la distance parcourue par le moteur pendant la période précédente, cela en utilisant les valeurs contenues dans le TIMER o et le TIMER 3.
- $\checkmark$  Trouver le nombre d'impulsions accumulées pendant une période, cela en faisant la soustraction de nombre d'impulsions accumulées pendant la période précédente avec celles accumulées pendant la période actuelle.
- $\checkmark$  Trouver la distance parcourue par le moteur pendant une période, ce résultat est obtenu par la différence entre le comptage et le décomptage des impulsions.

#### *1.2.2 Asservissement de la trajectoire*

 Un algorithme de compensation PID est employé pour s'assurer que la boucle de contre réaction est stabilisée.

L'organigramme 3 indique la fonction d l'algorithme PID comme il est mise en application ici, pendant chaque itération, une erreur de position est calculée et employé comme entrée d'algorithme.

Cet algorithme possède trois gains,  $K_n, K_i, K_d$ , qui sont des constants définis en tant que nombre entiers signes sur 16 bits.

- $\checkmark$  La limite proportionnelle fournit un résultat immédiat de la position d'erreur $U_{\sigma}$ .
- $\checkmark$  La limite intégrale à pour effet d'accumuler les erreurs successives de position calculer pendant chaque itération, cette dernière à pour conséquence de réduire les petites erreurs, si le rendement de PWM est saturé pendant cette période, l'erreur courante de position ne doit pas être ajoutée à la valeur intégrale, si non en fait l'addition de l'erreur actuelle avec l'erreur intégrale.
- $\checkmark$  la limite différentielle est une fonction de l'erreur courante et celle de la précédente, il assure la rapidité du système.

Apres que les trois gains de l'algorithme soient additionnés, le résultat est stocké dans Y sur 24 bits, les 16 bits supérieurs de Y sont employés pour placer le coefficient d'utilisation de PWM, la gamme de ce dernier est restreinte (ne puisse pas être moins que 1% ou plus grand que 99%).

#### *Organigramme 3*

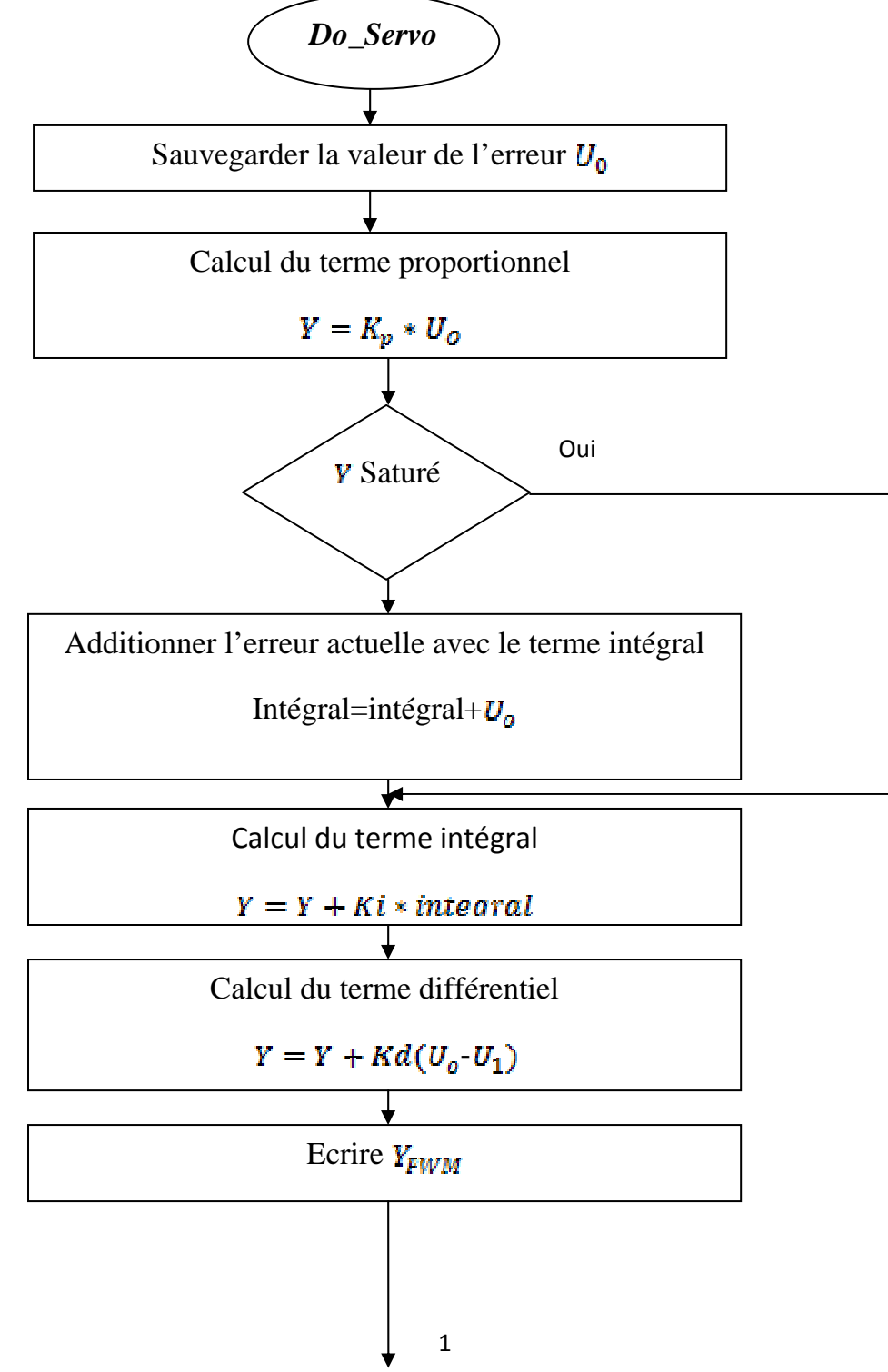

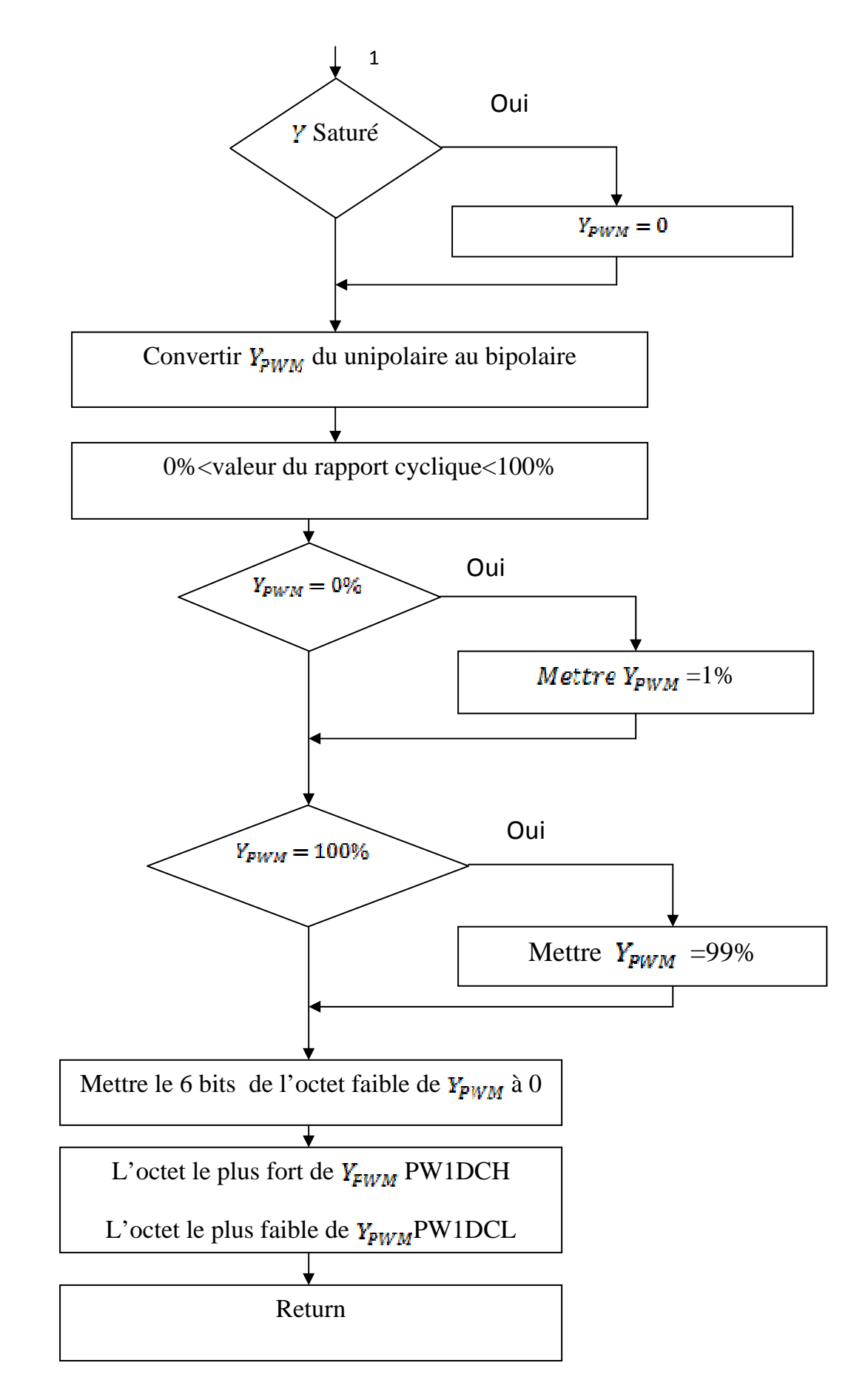

#### *1.2.3 Génération de la trajectoire du mouvement*

Pour une commande optimale du mouvement, une méthode doit être appliquée, cela commandera l'accélération et la décélération du moteur. Le mouvement sera brusque sans profil, entraînant l'usage excessif sur les composants mécaniques et dégradant l'exécution de l'algorithme de compensation.

Pour cette application, un profil simple de mouvement qui se traduit par des mouvements trapézoïdaux (ou triangulaires) a été mis en application.

Les caractéristiques de profit ajustées comme suite :

- $\checkmark$  indication d'une limite de vitesse sur 16 bits
- $\checkmark$  une valeur d'accélération sur 16 bits

Le profil du mouvement sera trapézoïdal ou triangulaire selon trois paramètres :

- $\checkmark$  la distance totale du mouvement.
- $\checkmark$  la limite de vitesse.
- $\checkmark$  la valeur d'accélération.

#### *1.3 La communication RS232*

 Le changement de mode ainsi que des paramètres de fonctionnement pour la commande du moteur se fait avec une liaison série asynchrone à une vitesse de 19200 Baud.

Toute communication RS232 a lieu dans le programme principal.

Apres un programme d'initialisation, on entre dans la boucle de scrutation (polling loop), qui fait appel aux sous programme suivants :

- $\checkmark$  Idlefuction qui assure la surveillance du bon fonctionnement du système lors de l'attente des fonctions d'entrée sortie.
- $\checkmark$  Get Chk qui teste si un caractère est envoyé par le terminal.
- $\checkmark$  Get Char : qui permet d'obtenir un caractère du buffer et le mettre dans le registre du travail
- $\checkmark$  Do command : qui exécute une commande parmi celles qui se trouve dans la table.

La description de cette boucle est montée sur l'organigramme **4**.

#### *Organigramme 4 :*

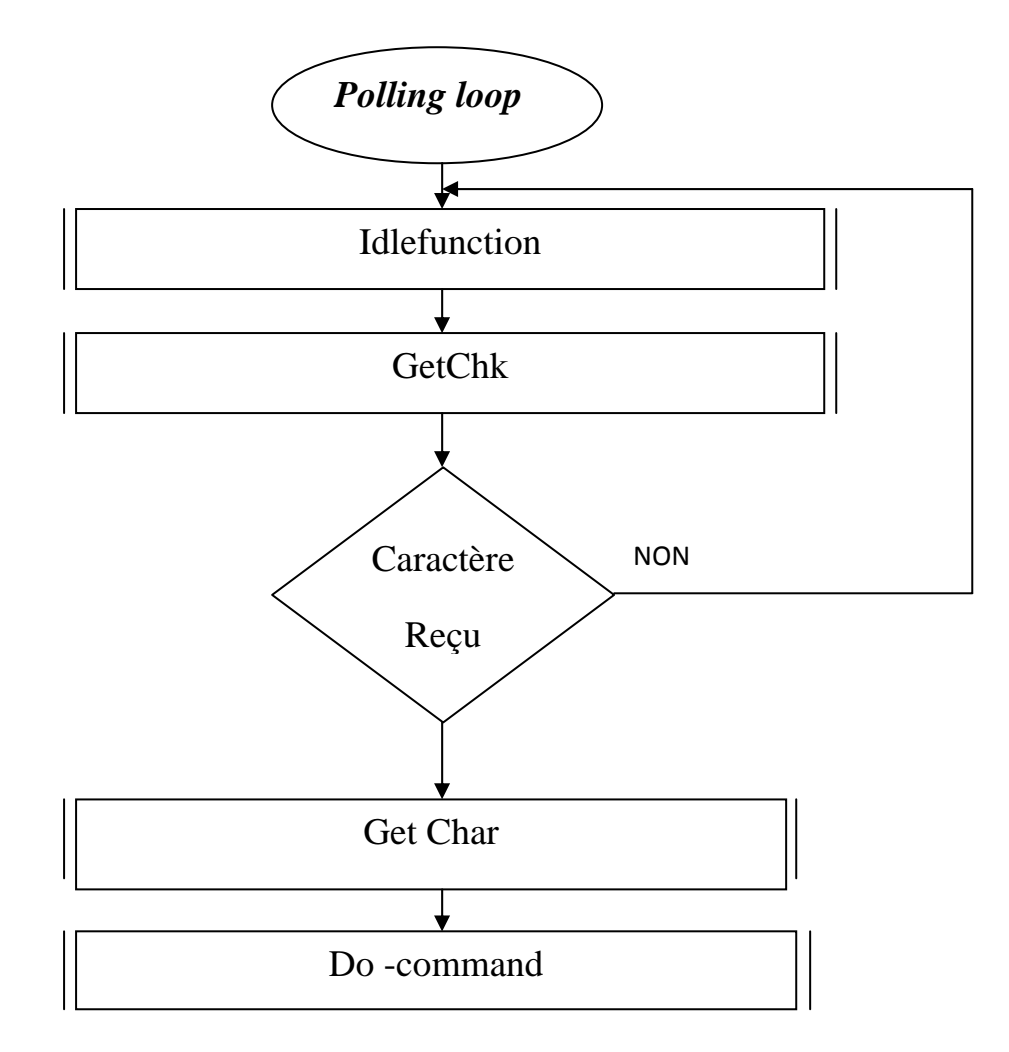

Les commandes qui nous permettent la gestion du servomécanisme sont définies dans une table et qui seront détaillées ci‐dessous.

#### *1.3.1. Les différentes commandes*

#### *a) la commande Do Mode*

On fait appel à cette commande par le caractère O du clavier (codage ASCII 4F H) pour choisir l'un des trois modes de fonctionnement suivants :

- $\checkmark$  Mode position.
- $\checkmark$  Mode vitesse.
- $\checkmark$  Mode couple.

La description de cette commande est montée sur l'organigramme **5**.

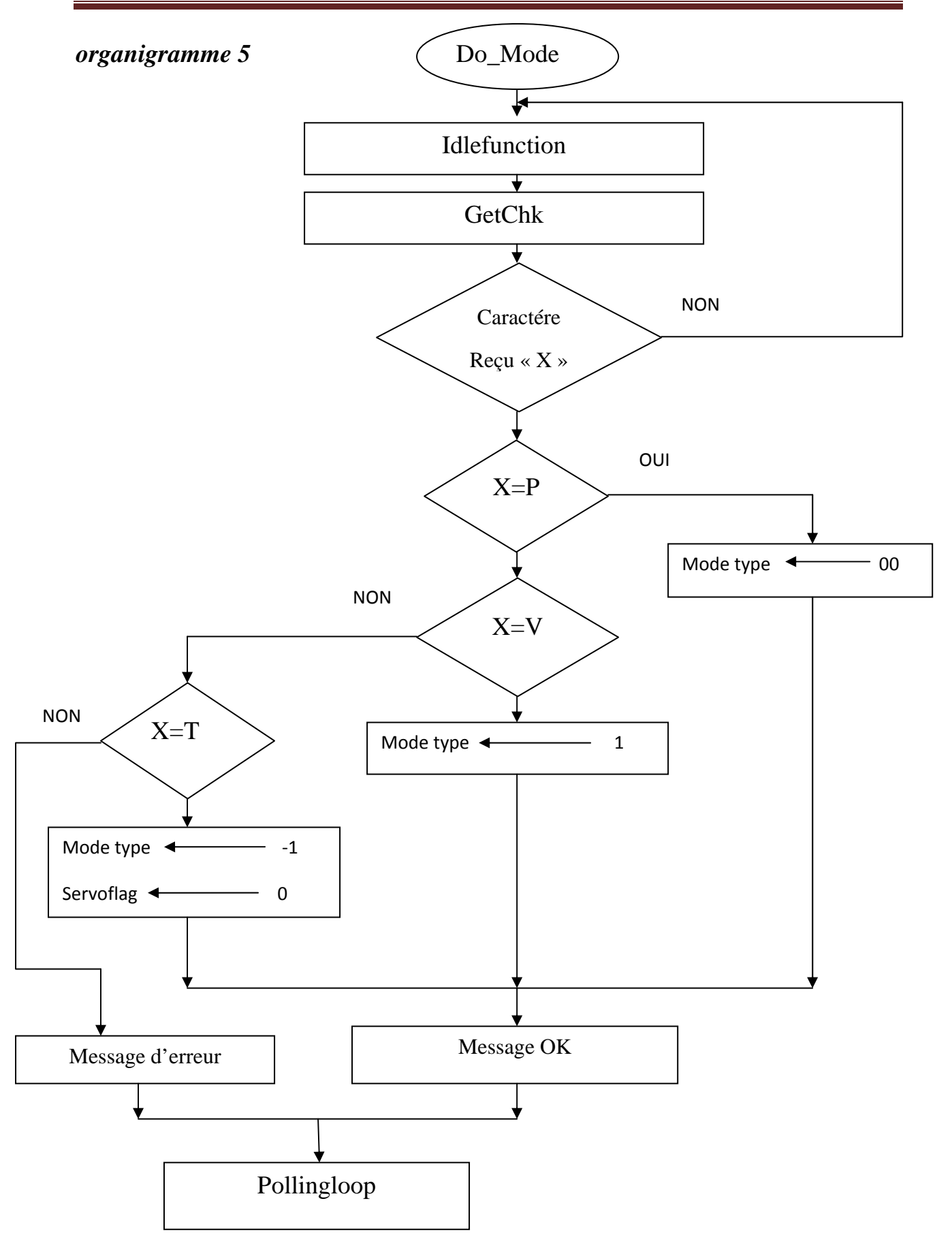

#### *b) la commande Do\_readcomposition*

On fait appel à cette commande par la lettre P du clavier (code ASCII 70 H) pour savoir la dernière capture de position commandée.

La description de cette commande est montée sur l'organigramme **6**.

#### *Organigramme 6*

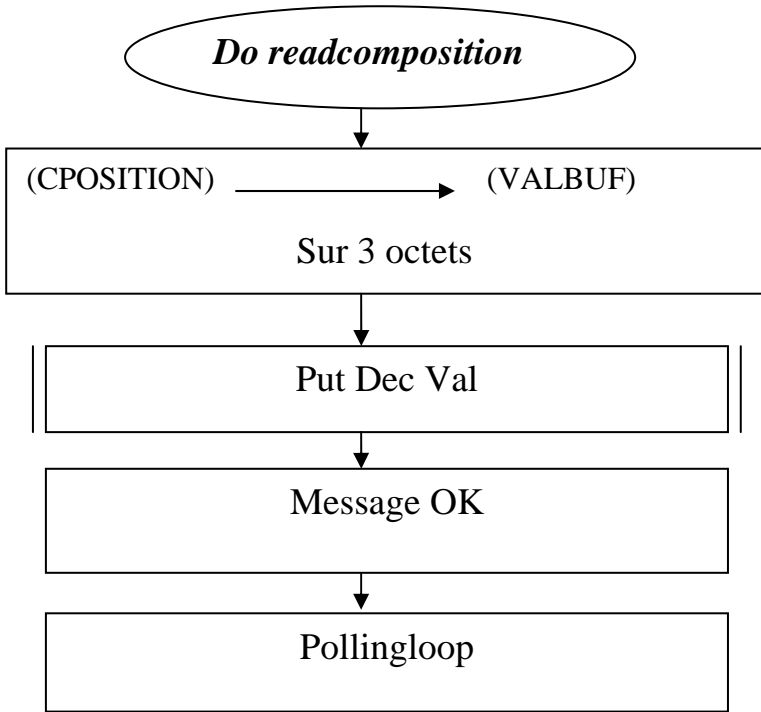

#### *c) La commande Do readcomvelocity*

On fait appel à cette commande par la lettre V du clavier (code SCII 56H) pour savoir la dernière valeur de la vitesse commandée.

La description de cette commande est montée sur l'organigramme **7**.

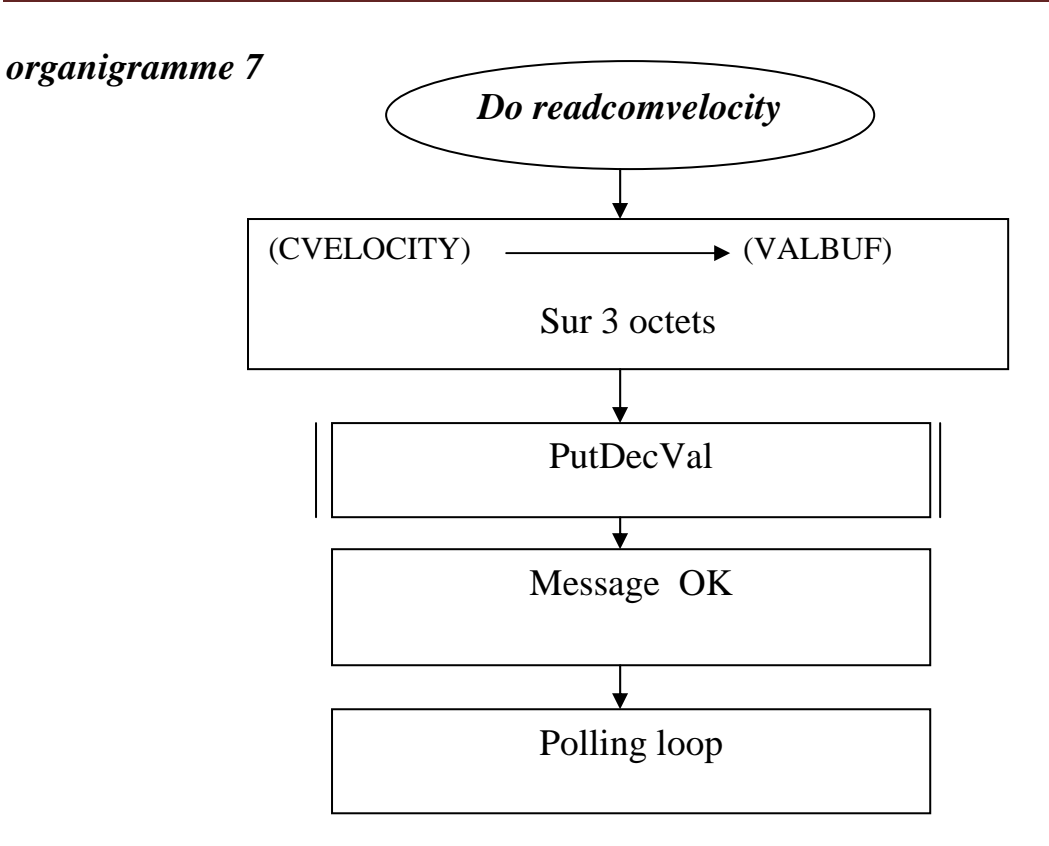

#### *d) La commande Do readctposition*

On fait appel à cette commande par la lettre p du clavier (code ASCII 50 H) pour savoir la dernière capture de la position mesurée.

La description de cette commande est montée sur l'organigramme **8.**

#### *Organigramme 8*

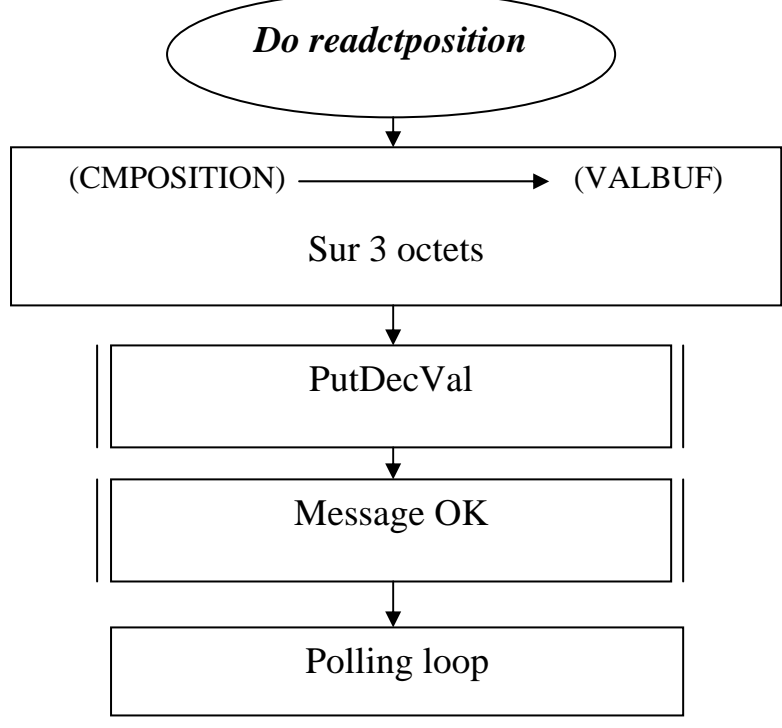

#### *e) la commande readactvelocity*

On fait appel à cette commande par la lettre v du clavier (codage ASCII 75 H) pour savoir la dernière capture de la vitesse mesurée.

La description de cette commande est montée sur l'organigramme **9.**

#### *Organigramme 9*

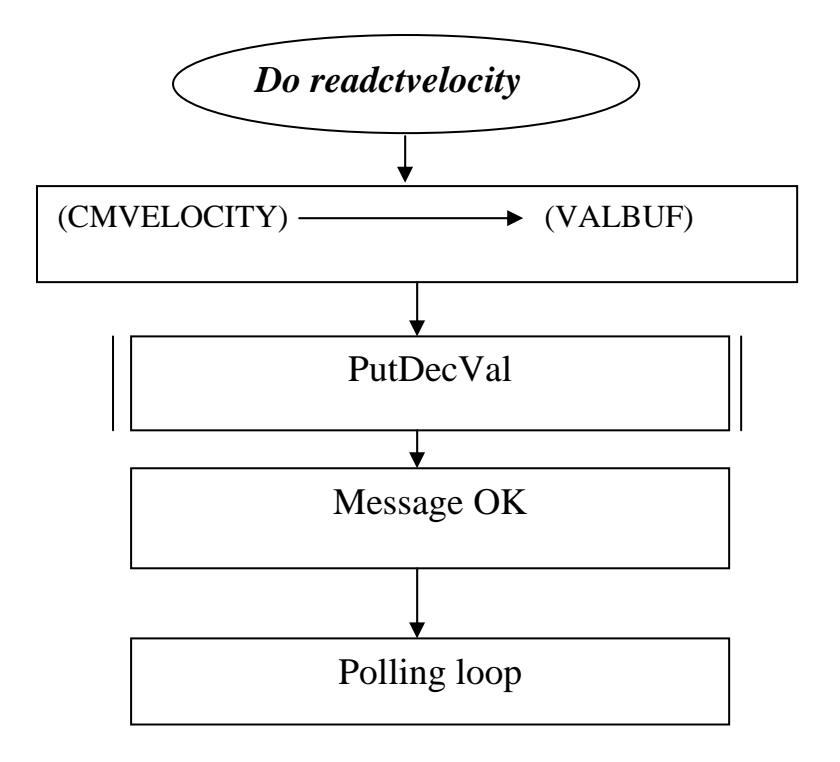

#### *f) la commande Do\_move*

 On fait appel à cette commande par la lettre M du clavier (code ASCII 4D H) pour commander l'axe du moteur à ce déplacé à une nouvelle position ou vitesse.

La description de cette commande est montée sur l'organigramme **10**.

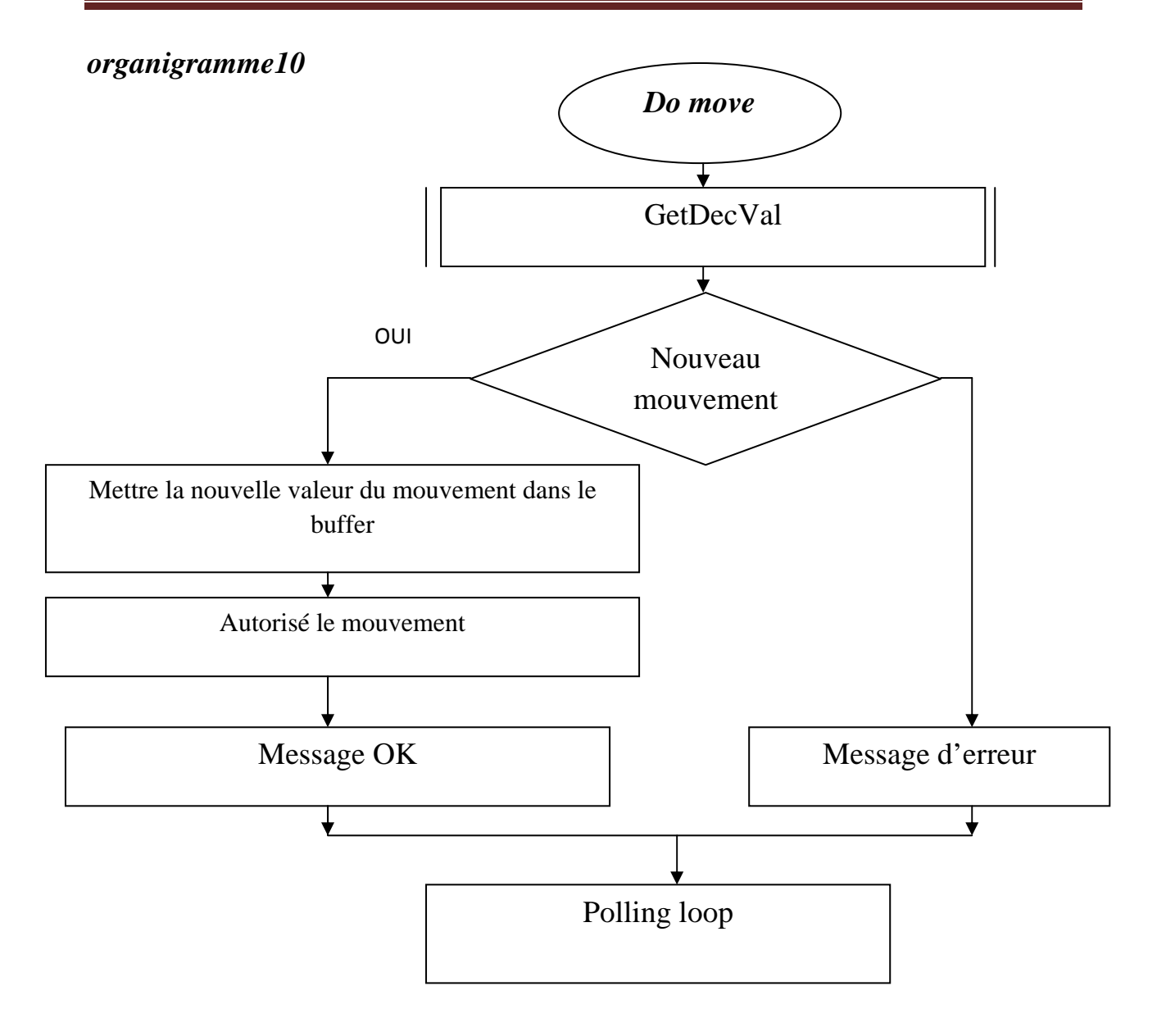

#### *g) la commande Do\_set position*

 On fait appel à cette commande par la lettre H du clavier (codage ASCII 48 H) pour placer la position mesurée et commandée à une valeur désirée par l'utilisateur.

La description de cette commande est montée sur l'organigramme **11**.

#### *Organigramme 11*

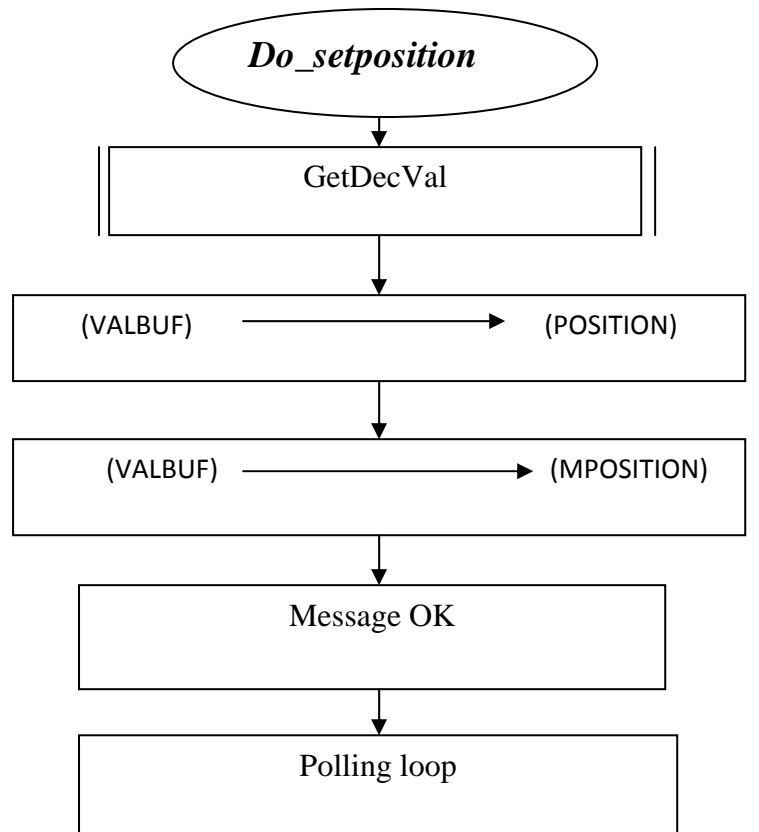

#### *h) la commande readindposition*

 On fait appel à cette commande par la lettre I du clavier (codage ASCII 49 H) pour savoir le dernier index de la capture de la position.

La description de cette commande est montée sur l'organigramme **12.**

#### *organigramme12*

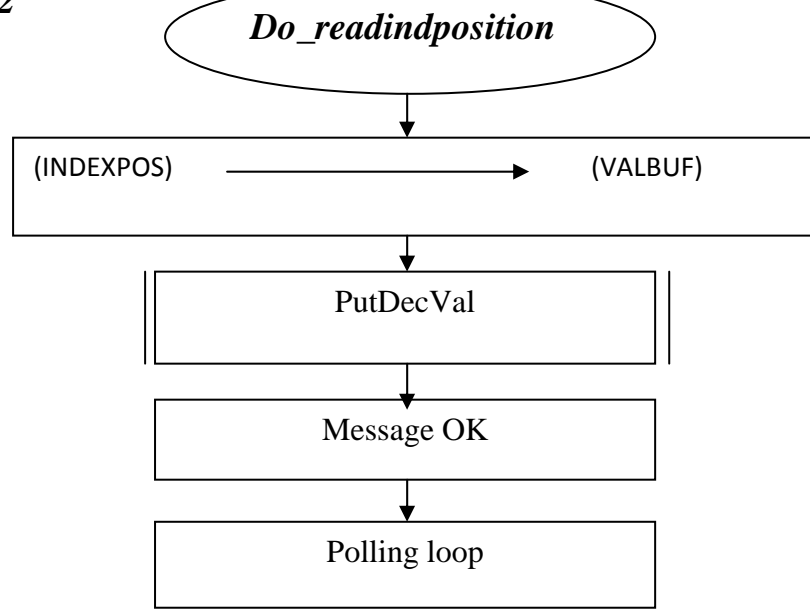

#### *i) La commande Do\_reset*

 On fait appel à cette commande par la lettre Z du clavier (codage ASCII 5A H) pour forcer le microcontrôleur à entrée dans un cycle d'initialisation, et la mise à zéro du compteur programme (PC=0000H).

#### *j) la commande Do\_stop*

 On fait appel à cette commande par la lettre S du clavier (codage ASCII 73 H) pour stopper le moteur.

Dans la description des différentes commandes, on remarque que chacune d'elle fait appel à des sous programmes suivants :

- $\checkmark$  PutDecVal : pour obtenir une valeur signée sur 3 octets du buffer (VALBUF) est de la mettre à la sortie du port série.
- $\checkmark$  GetDecVal : pour envoyer une valeur signée sur 3 octets du port série est de la mettre dans le buffer (VALBUF).

### *Liste des variables :*

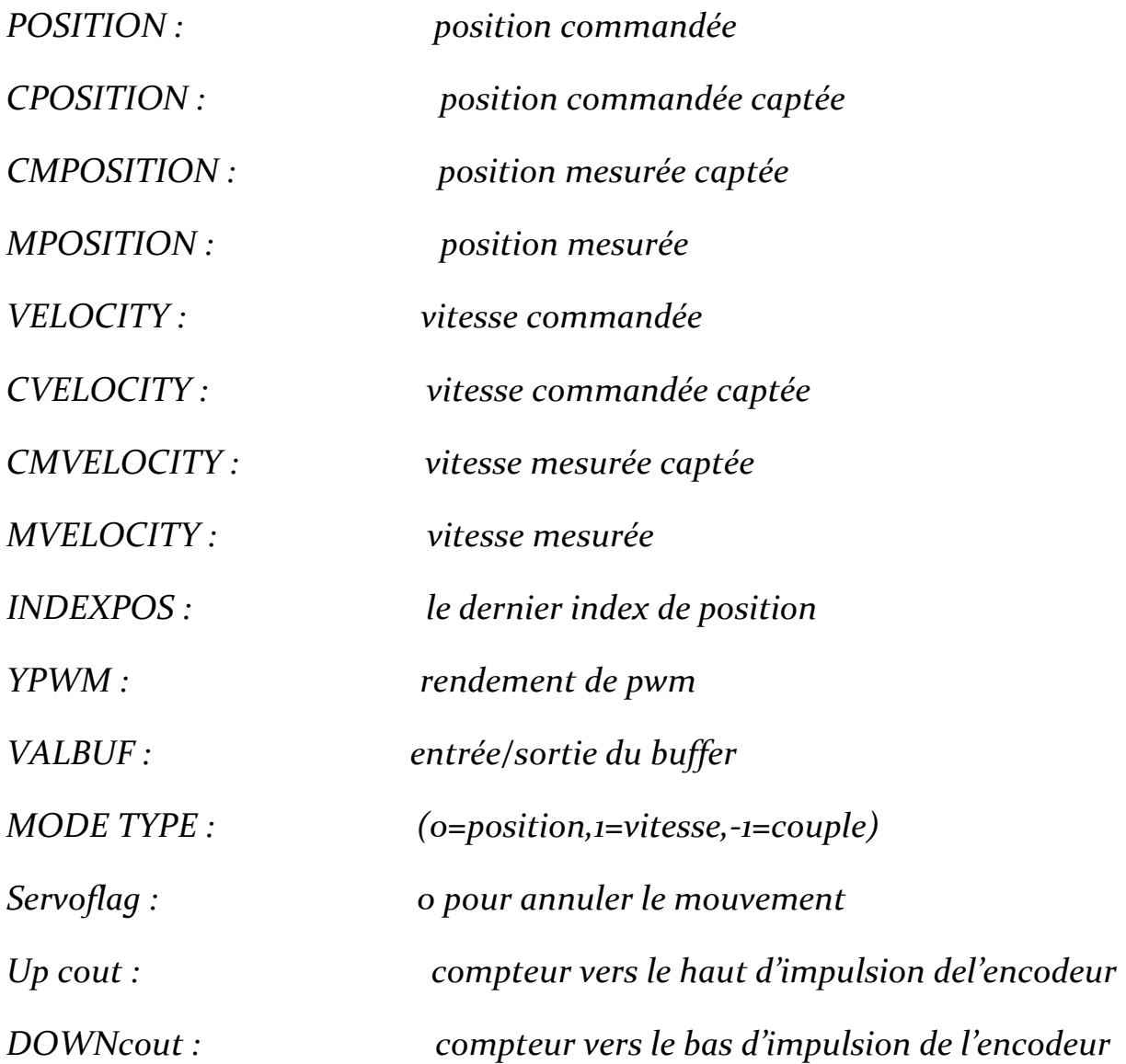

## *Conclusion générale*

 *Tout au long de notre étude, nous avons présenté la commande en vitesse et en position d'un moteur à courant continu par la modulation en largeur d'impulsions et nous avons pu concevoir une boucle de régulation pilotée par un microcontrôleur.*

 *L'acquisition et le traitement de l'information est entièrement numérique qui est réalisé via un PIC et la programmation en langage assembleur, et pour cela nous avons crées une interface de communication par ordinateur (hyper terminal).*

 *Il s'agit de relier une technologie très moderne telle que celle des microcontrôleurs et une technologie bien ancienne, celle des machine industrielles et d'améliorer ce domaine en remplaçant un nombre important de composants électroniques par des algorithmes de calcul assez sophistiqués conçu pour résoudre des problèmes complexes .*

 *Pour la partie logicielle, on a fait appel à un langage de programmation généraliste, ce qui demeure une solution purement informatique, dans ce sens nous souhaitons une continuité de ce travail et envisageons des modifications.* 

# *Bibliographie*

*[1] Mémoire d'ingénieur de l'institut de l'électronique de l'U.M.M.T.O « commande d'un moteur à courant continu via une carte PCI » promotion 2005.*

*[2] Mémoire d'ingénieur de l'institut de l'électronique de l'U.M.M.T.O « asservissement de position et de vitesse d'un moteur a courant continu à base d'un microcontrôleur 17C42 »promotion 2003. 35*

*[3] Document Techniques de l'Ingénieur, traité Génie électrique.*

*[4] le site internet www.microchip.com.*

*[5] Internet « DC servo control system ».*

*[6]Gril W.lander «électronique de puissance » ,1994.edition 3*

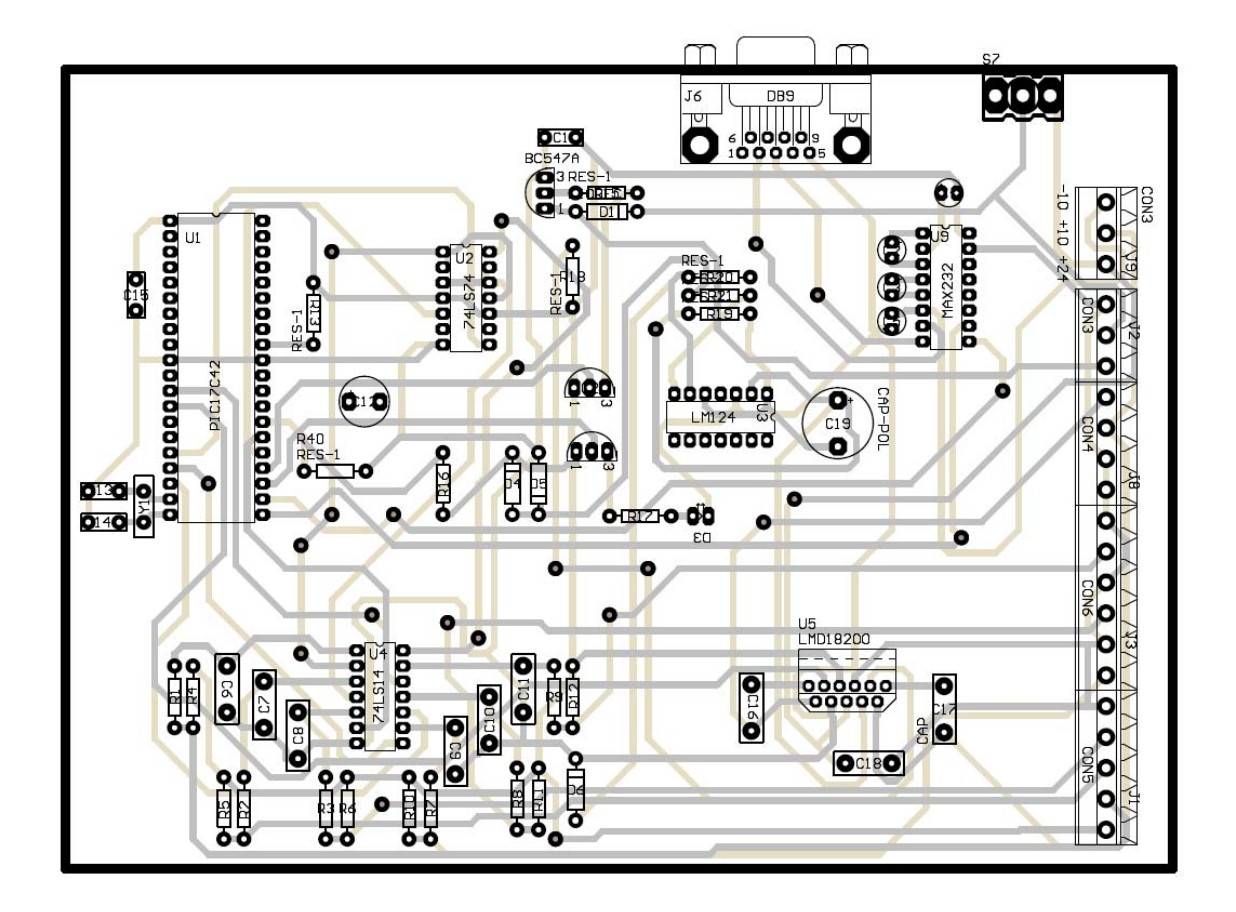

*Figure 8 : implantation des composants* 

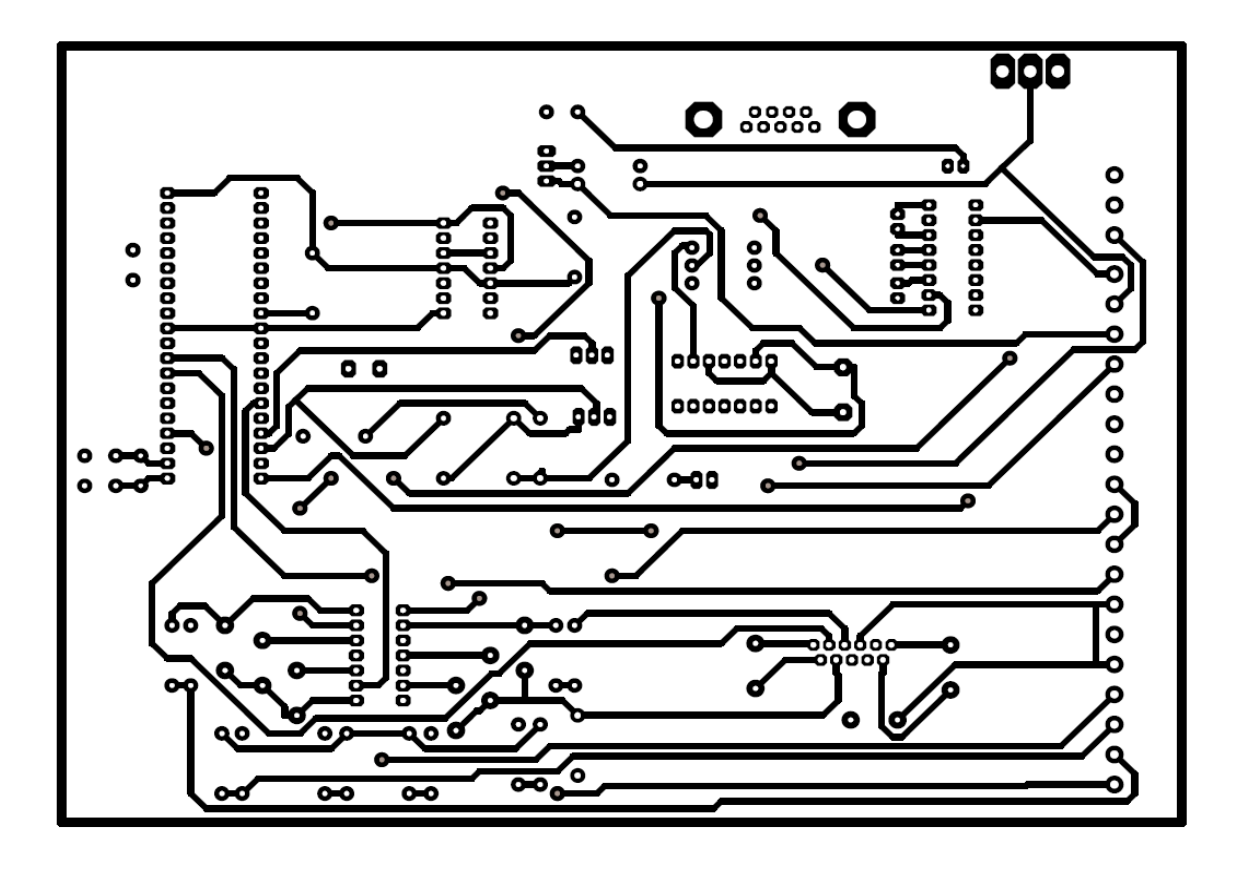

*Figure 9 : la première face* 

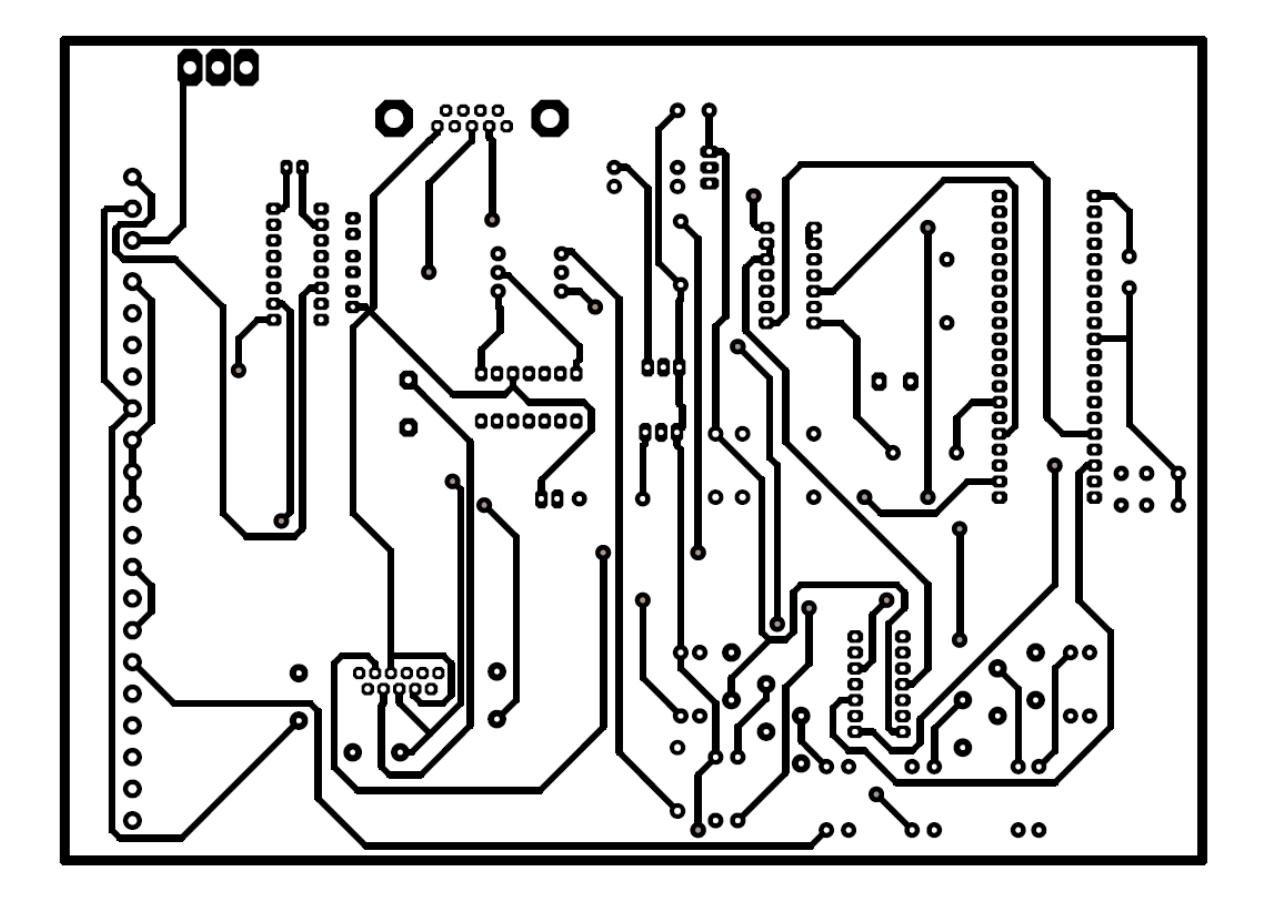

*Figure 10 : deuxième face* 

*Nomenclature des composants :* 

*Resistances:* 

 $R_1, R_2, R_3, R_4, R_5, R_6, R_7, R_8, R_9, R_{10}, R_{11}, R_{12} = 2, 7 K\Omega$ 

 $R_{13,}R_{16,}R_{18,}R_{20,}R_{21,}R_{40,} {=}12\;K\Omega$ 

 $R_{17}R_{15}=360$   $K\Omega$ 

 $R_{19=2}$ , 2  $R\Omega$ 

*Condensateurs :* 

 $C_6$  ,  $C_7$  ,  $C_8$  ,  $C_9$  ,  $C_{10}$  ,  $C_{11}$  ,=56 $\mu F/SV$ 

 $C_{13}$ ,  $C_{14}$ =15PF/5V

 $C_{15} = 0.1 \mu F / 5V$ 

 $C_{16}$ ,  $C_{17}$ =10nF/30V

 $C_{18}=0.1 \mu F/24V$ 

 $C_{19} = 68 \mu F / 30 V$ 

 $C_1$  ,  $C_2$  ,  $C_3$  ,  $C_4$  ,  $C_5$  =10  $\mu F/10V$ 

*Semi-conducteurs :* 

*Diodes :* 

 $D_1$ : 1N4007

 $D_{\rm R}$  : *LN* 26*RP* (Led)

 $D_4$ ,  $D_5$ , : 1N4148

 $D_6: 1N4689$ 

*Transistors :*
$\rm Q_1, Q_2, = 2N3904$ 

*Circuits intégrés :* 

PIC 17C44

LMD 18200

LM 324

74НС74

74НС14

**MAX 232** 

*Connecteurs :* 

 ${\cal D} {\cal B}_9$  femmelle

 $connecteur 1 * 6$ 

 $connecteur 1 * 5$ 

 $connecteur 1*4$ 

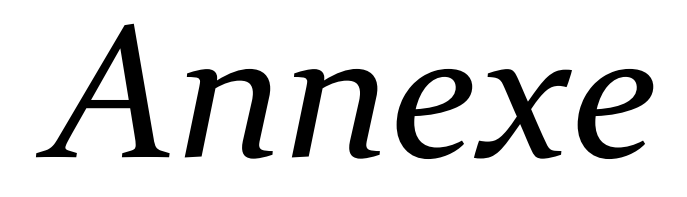

### *Le microcontrôleur pic 17c42 :*

#### *1. Le brochage :*

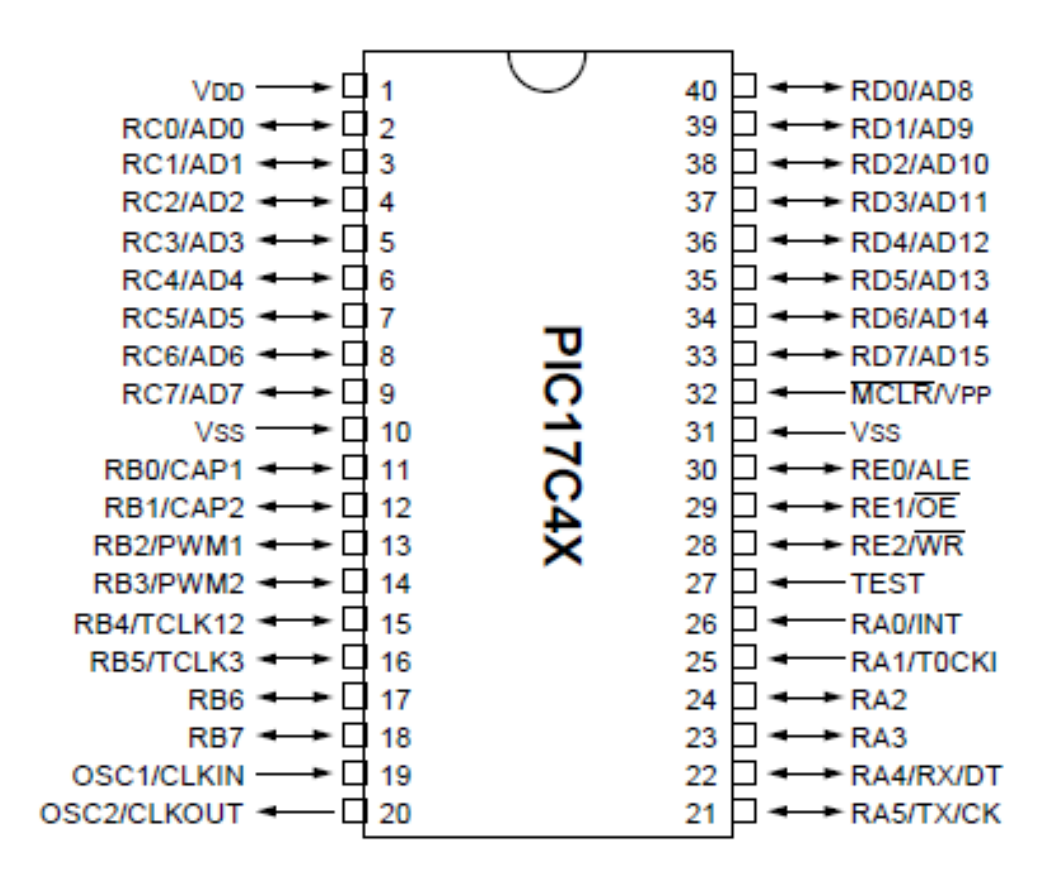

*Brochage du microcontrôleur*

# *2. Architecture interne :*

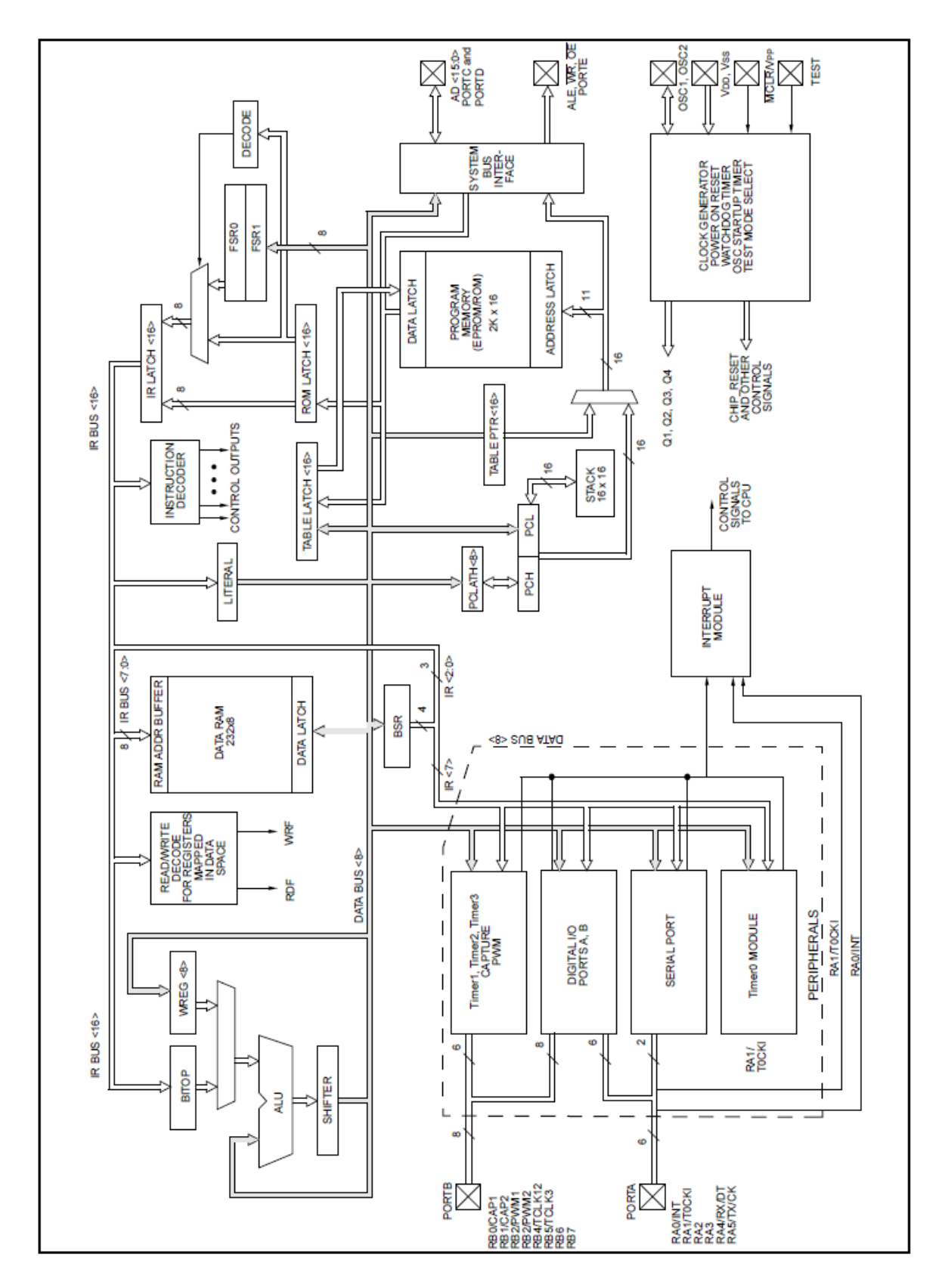

*Architecture interne du pic 17c44*

## *Le MAX232 :*

Le MAX232 est un circuit intégré qui effectue la translation des niveaux de la logique  $(0,1)$  vers la transmission  $(+12,-12)$ .

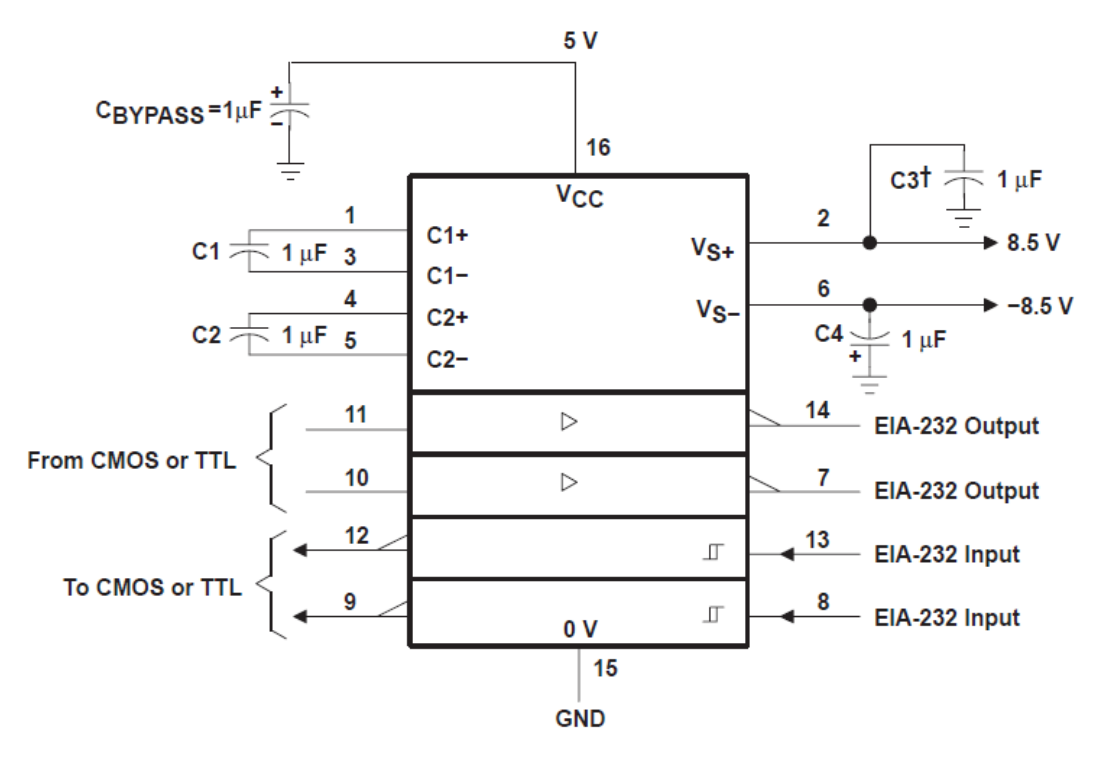

*Brochage du MAX232*

# *Le circuit intégré 74HC14 :*

Le circuit 74HC14 est un inverseur de déclenchement de schmitt.

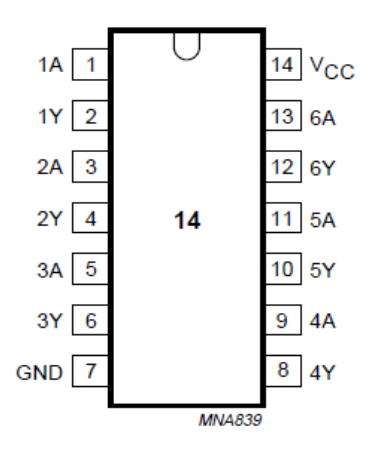

*Représentation des pins*

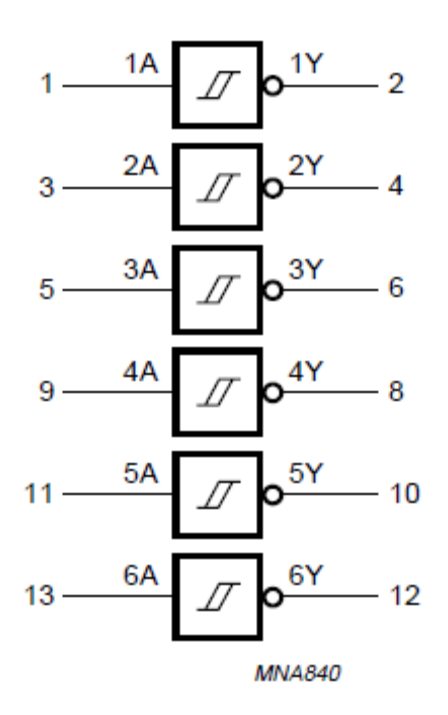

# *Représentation symbolique*

# *Le circuit intégré (74HC74) :*

Le circuit 74HC74 est un dispositif à grande vitesse, qui se compose de deux bascules de types D.

La bascule D est une bascule qui permet de mémoriser un état à chaque coup d'horloge, et qui n'a pas d'état interdit.

Les deux bascules D ont le la configuration suivante :

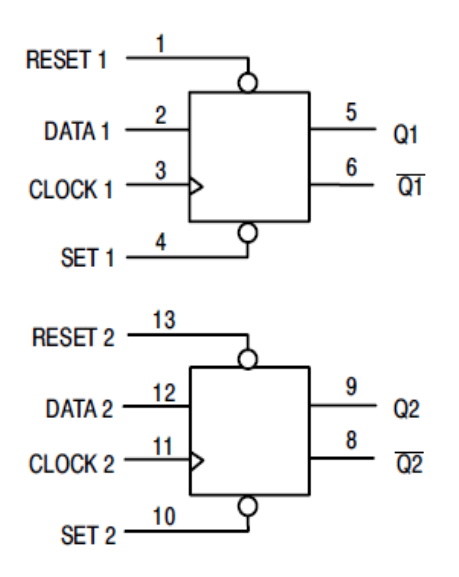

Le brochage de 74C74 est monté comme suite :

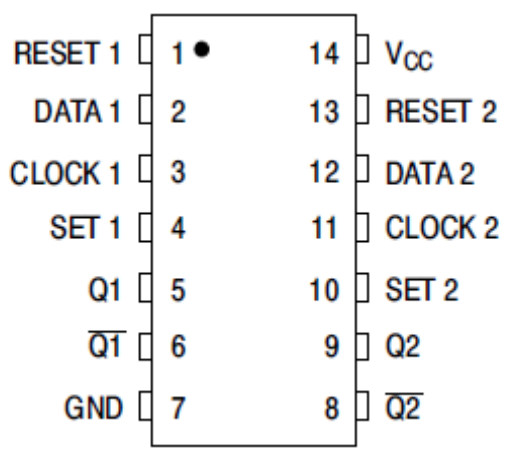

Sa table de vérité est la suivante :

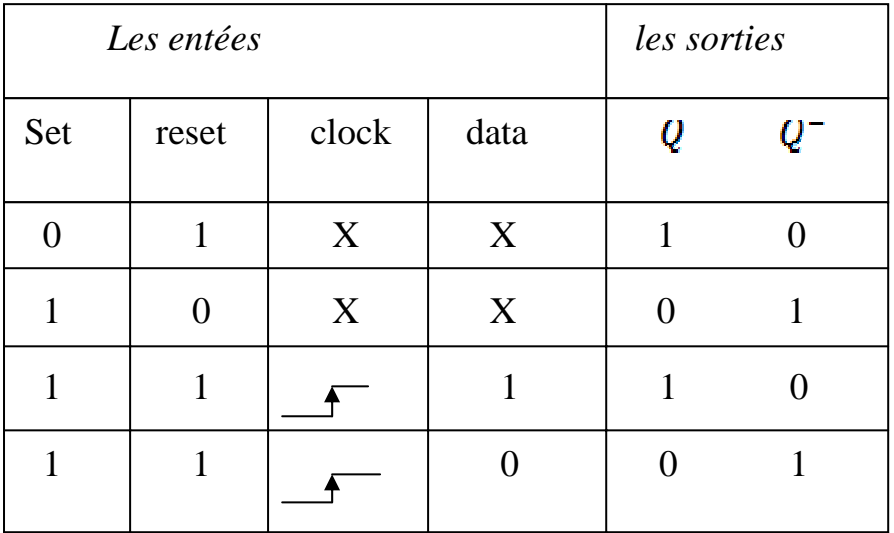

## *Le LM224 :*

Le LM224 se compose de quatre amplificateurs opérationnels indépendants, il peut être mis en application comme un capteur de courant continu.

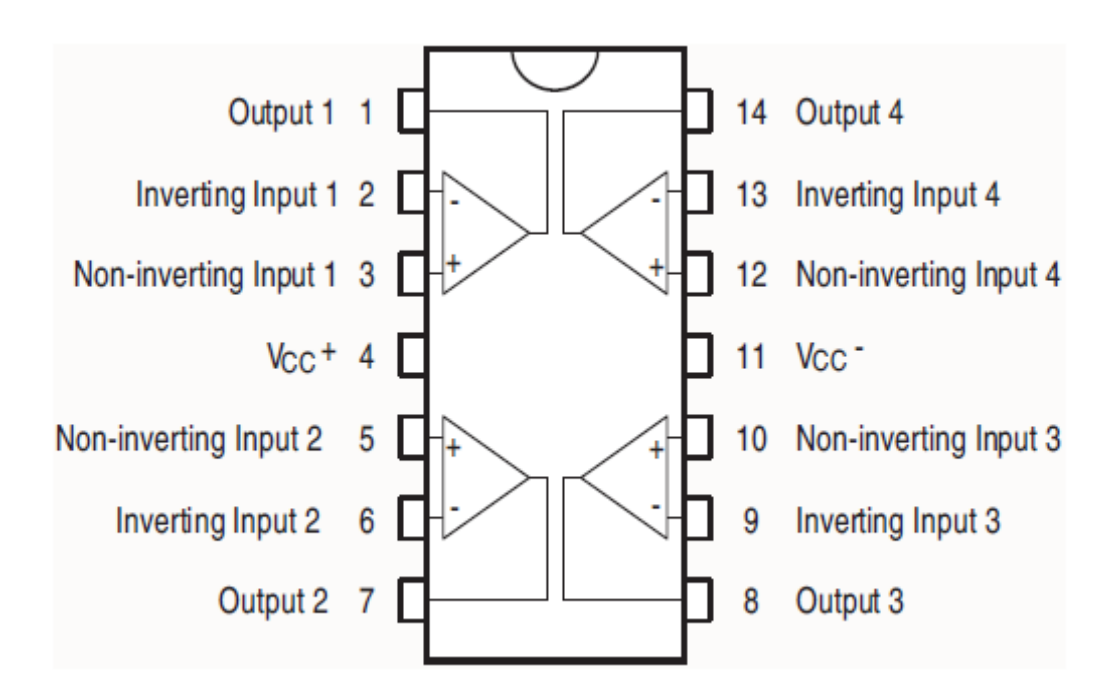

*Représentation des pins*

# *Le LMD18200 :*

Le LMD18200 est un pont en H conçu pour des applications de commande de mouvement, il peut être mis en application dans la commande des moteurs à courant continu, servomécanisme de position et de vitesse.

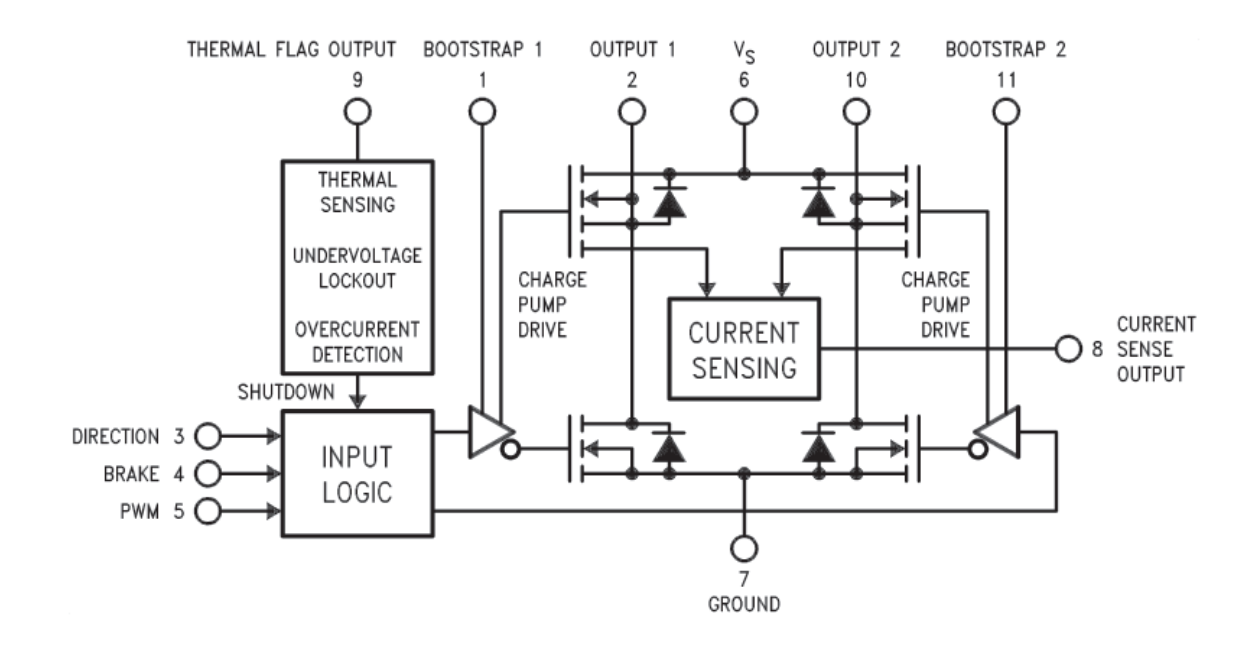

## *Le diagramme fonctionnel du LMD18200 :*

La borne 1 : Goupille de condensateur de circuit fermé, le condensateur recommandé (10nF) est relié entre les bornes 1 et 2.

La borne 2 : est une sortie pour le moteur.

La borne 3 : est une entrée de direction

La borne 4 : est une entrée employée pour freiner le moteur en court‐circuitant

efficacement ses bornes.

La borne 5 : est une entrée PWM.

La borne 6 : pour l'alimentation.

La borne 7 : pour la masse.

La borne 8 : Cette goupille fournit le signal de sortie de courant.

La borne 9 : Cette goupille fournit le signal de sortie d'avertissement thermique.

La borne 10 : est une sortie 2 pour le moteur.

La borne 11 : Goupille de condensateur de circuit fermé, le condensateur recommandé

(10nF) est relié entre les bornes 10 et 11.